**COMMITTENTE** 

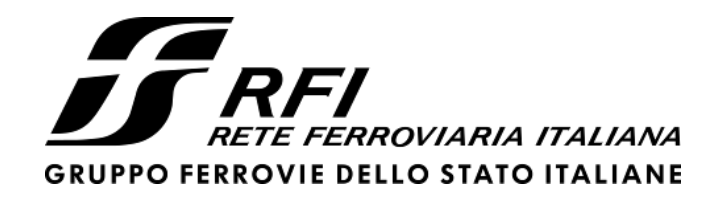

PROGETTAZIONE

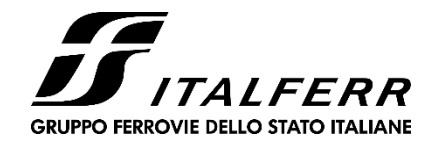

# **DIREZIONE TECNICA**

**U.O. INFRASTRUTTURE CENTRO**

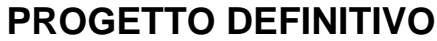

# **ITINERARIO NAPOLI – BARI RADDOPPIO TRATTA BOVINO - ORSARA**

Tombino scatolare IN01\_E - Relazione di calcolo

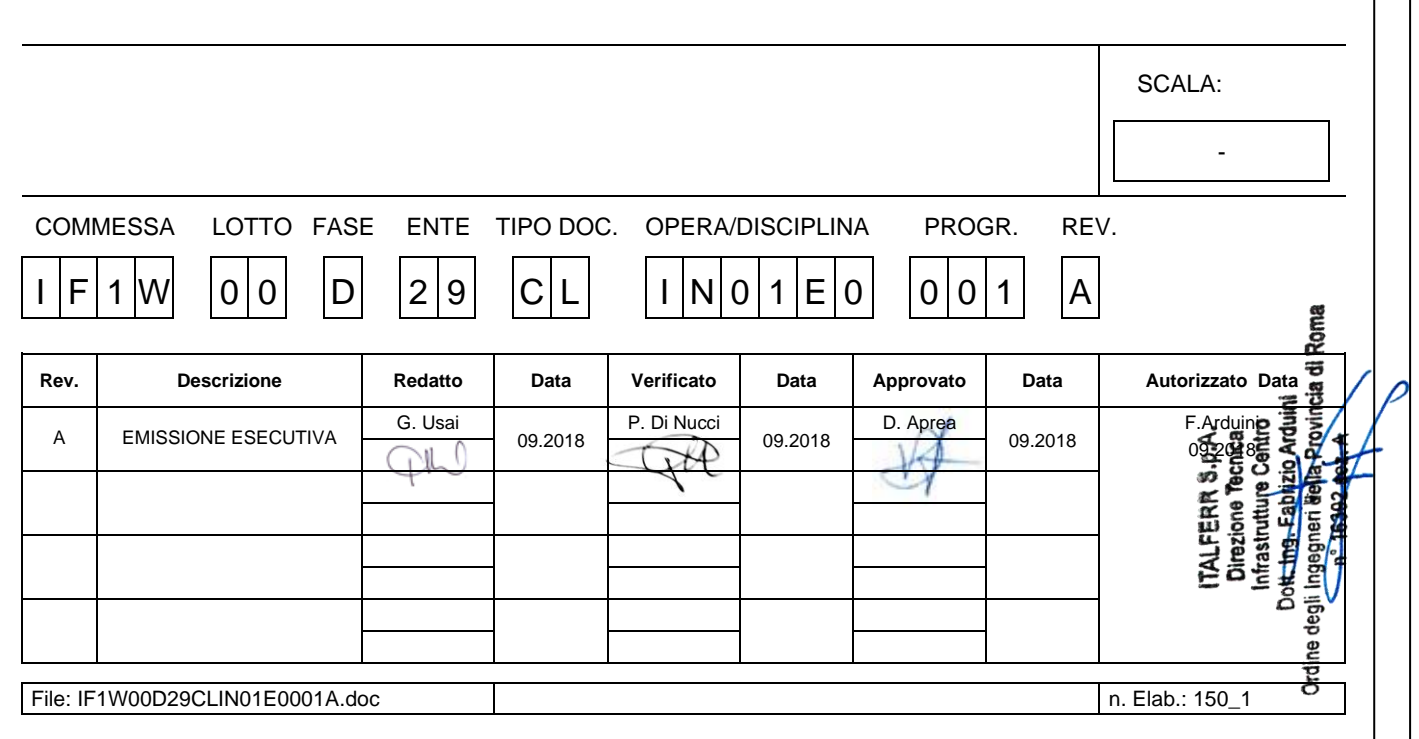

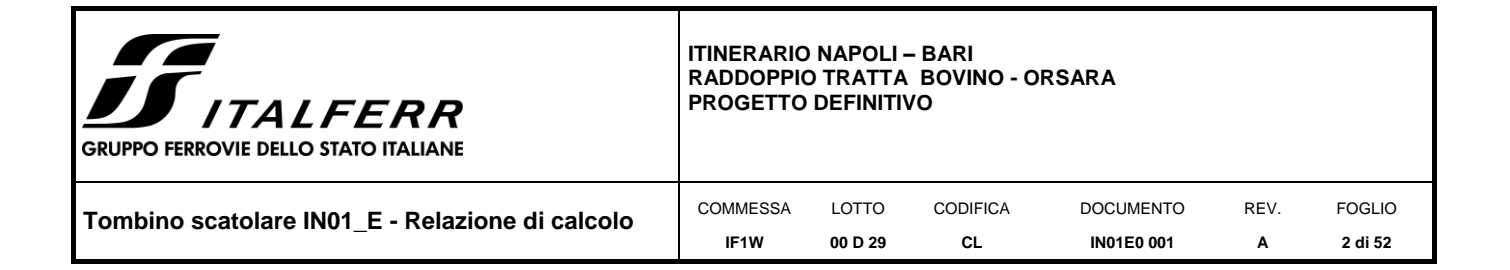

# **INDICE**

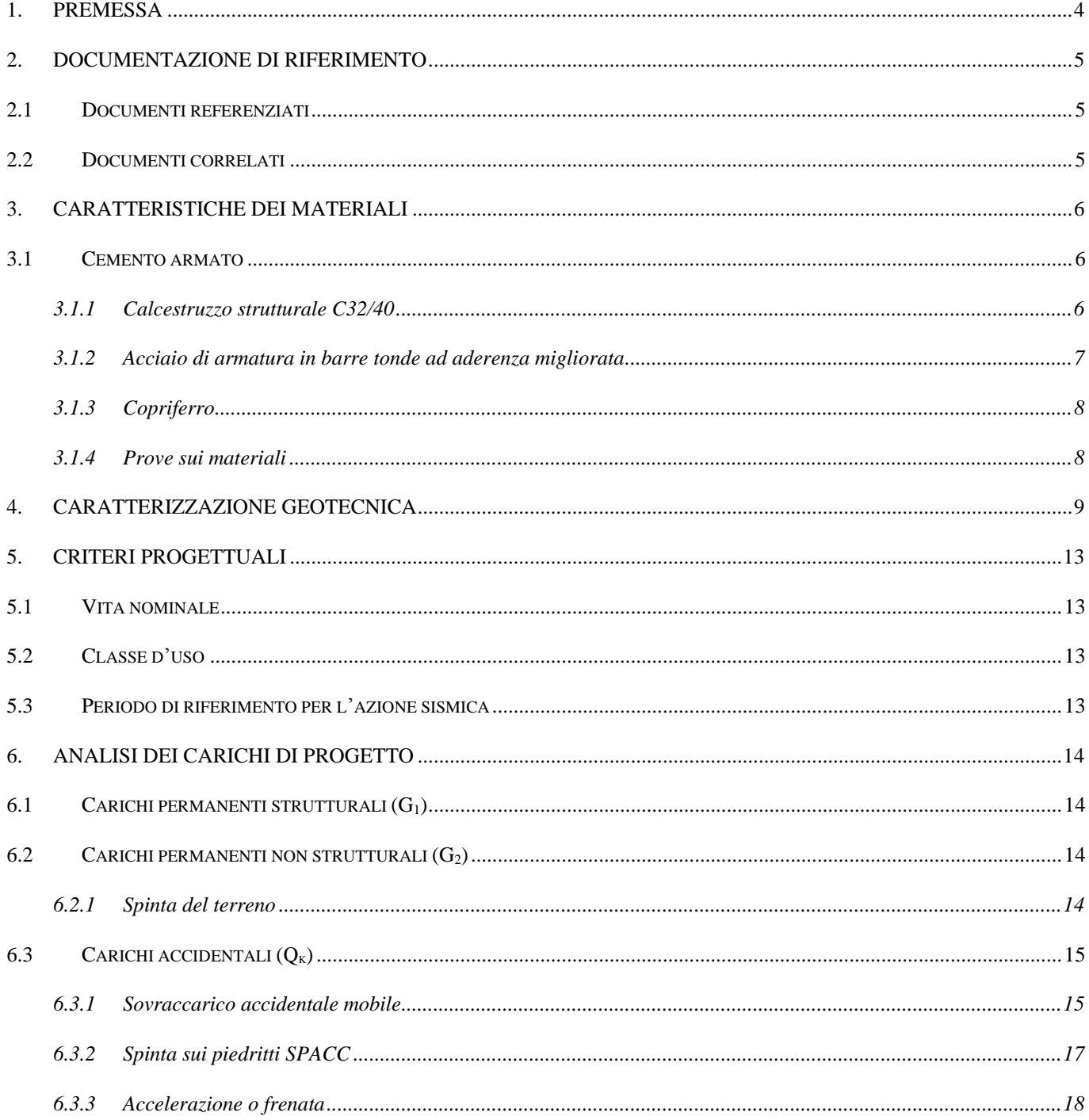

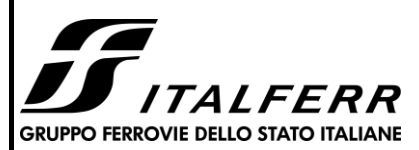

# |<br>| ITINERARIO NAPOLI - BARI<br>| RADDOPPIO TRATTA BOVINO - ORSARA<br>| PROGETTO DEFINITIVO

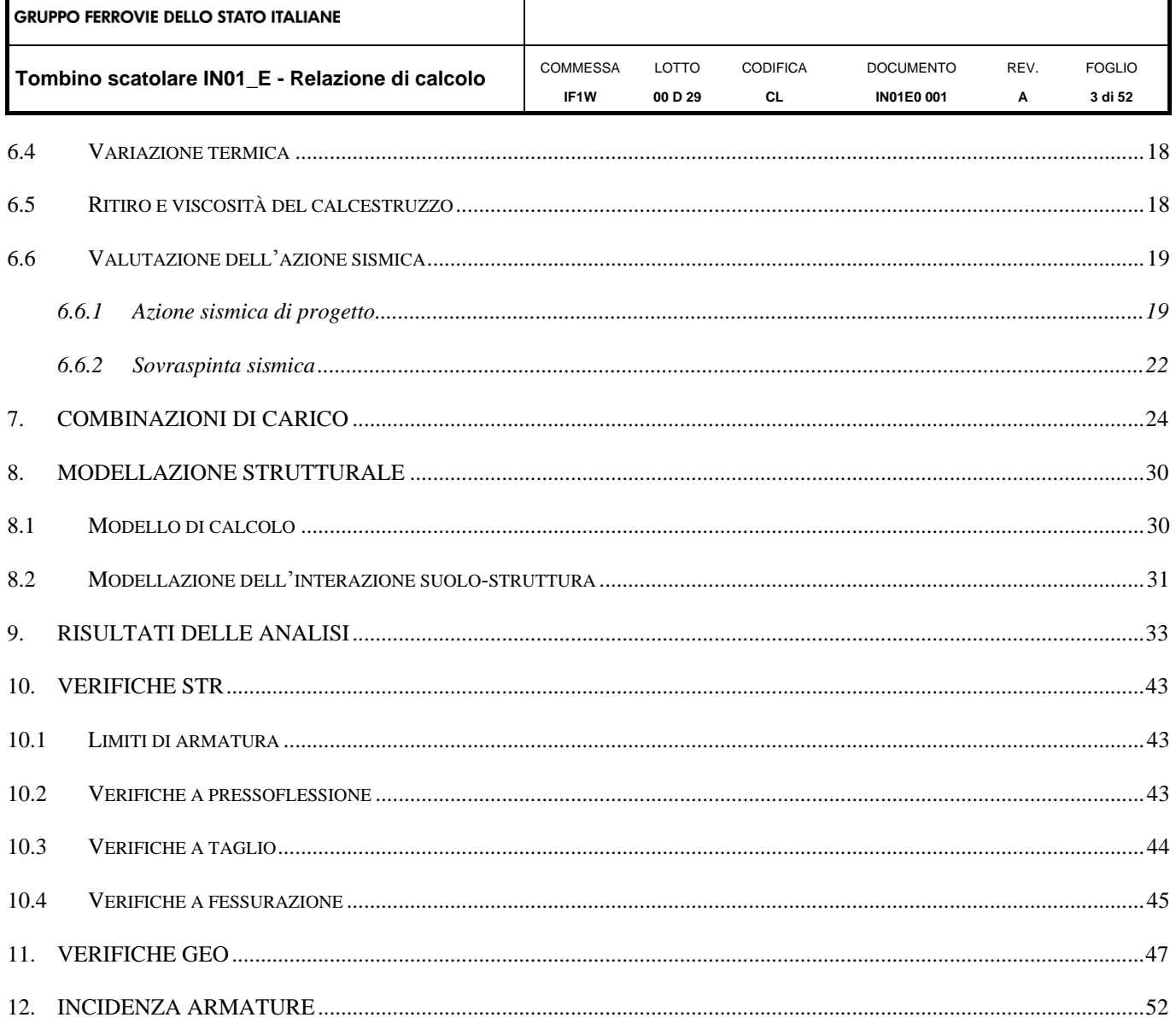

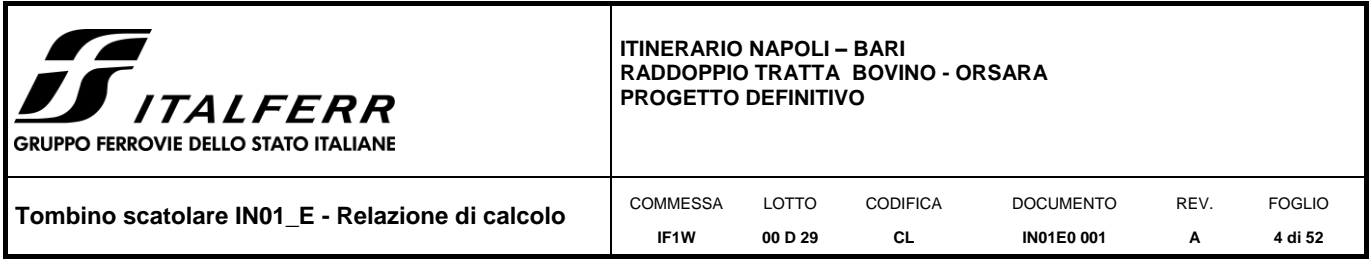

## <span id="page-3-0"></span>*1. PREMESSA*

Nell'ambito dell'Itinerario Napoli-Bari si inserisce il Raddoppio della Tratta Bovino - Orsara oggetto della Progettazione Definitiva in esame.

Nella presente relazione sono illustrati i calcoli e le verifiche del tombino stradale scatolare tipo IN01\_E di dimensioni 4mx2m, derivanti dallo studio delle portate ad esso afferenti. Il manufatto è situato al km 0+440 del tratto stradale NV01, corrispondente approssimativamente al km 30+850 della tratta ferroviaria di riferimento. Il tombino è largo 4m ed ha un'altezza netta di 2m. I piedritti e la soletta di fondazione hanno spessore pari a 0.40m, cosi come la soletta di copertura. Il tombino ha una lunghezza totale di 19,5m ed un ricoprimento di 0,62m, misurato all'estradosso della copertura.

*Tabella 1-1 Caratteristiche manufatto*

<span id="page-3-1"></span>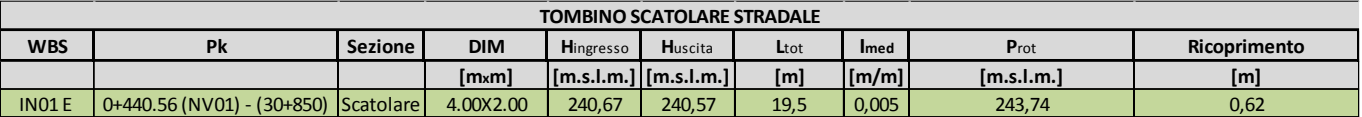

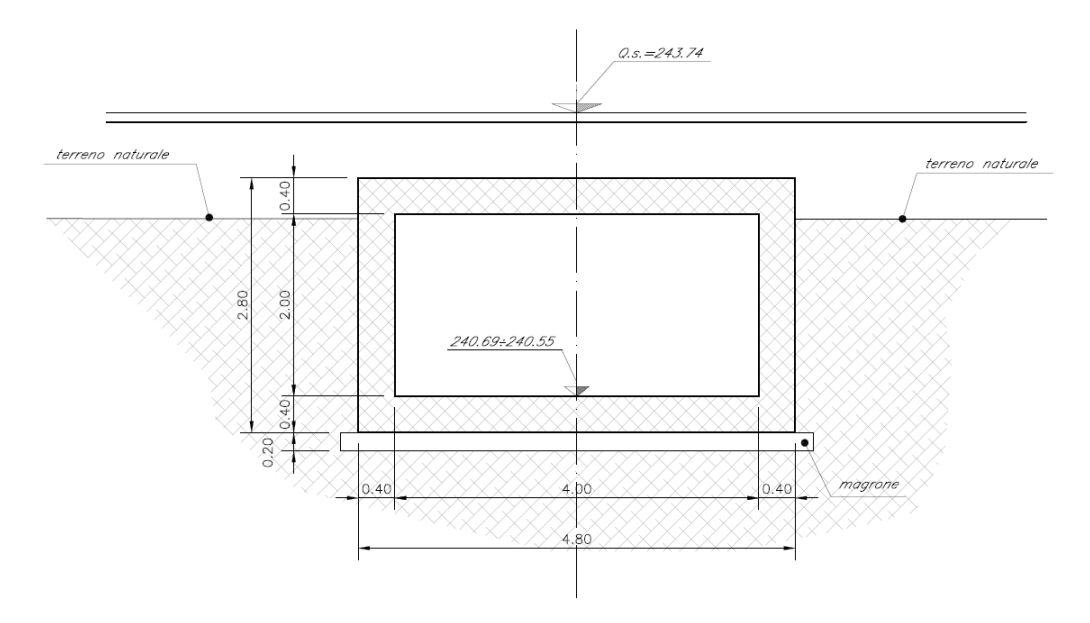

*Figura 1-1 – Sezione tombino scatolare stradale IN01\_E*

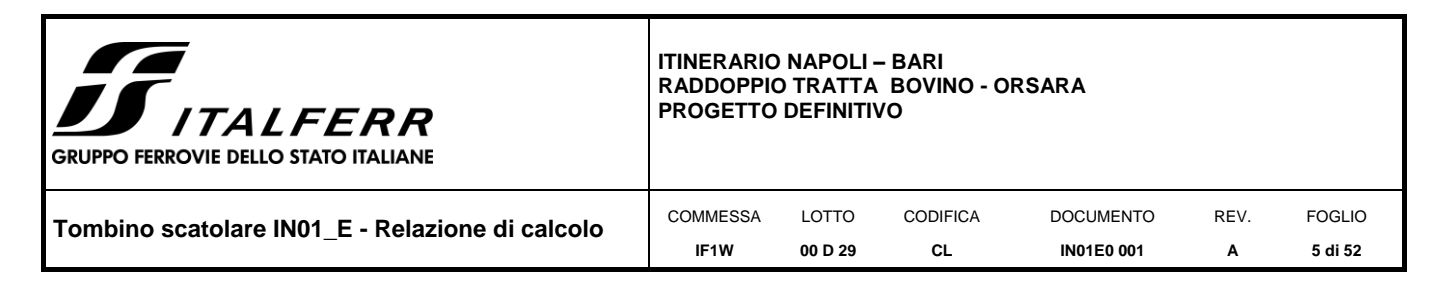

# <span id="page-4-0"></span>*2. DOCUMENTAZIONE DI RIFERIMENTO*

# <span id="page-4-1"></span>**2.1 Documenti referenziati**

La progettazione è conforme alle normative vigenti nonché alle istruzioni dell'Ente FF.SS.

<span id="page-4-6"></span><span id="page-4-5"></span>La normativa cui viene fatto riferimento nelle fasi di calcolo e progettazione è la seguente:

- Rif. [1] Nuove norme tecniche per le costruzioni D.M. 17-01-18 (NTC-2018);
- Rif. [2] Circolare n. 617 del 2 febbraio 2009 Istruzioni per l'Applicazione Nuove Norme Tecniche Costruzioni di cui al Decreto Ministeriale 14 gennaio 2008;
- Rif. [3] Eurocodice 2: Progettazione delle strutture in calcestruzzo Parte 1.1: Regole generali e regole per gli edifici.
- Rif. [4] UNI ENV 1992-1-1 Parte 1-1: Regole generali e regole per gli edifici;
- Rif. [5] UNI EN 206-1/2001 Calcestruzzo. Specificazioni, prestazioni, produzione e conformità;
- Rif. [6] UNI EN 1998-5 Fondazioni ed opere di sostegno.
- Rif. [7] REGOLAMENTO (UE) N. 1299/2014 DELLA COMMISSIONE del 18 novembre 2014 relativo alle specifiche tecniche di interoperabilità per il sottosistema «infrastruttura» del sistema ferroviario dell'Unione europea

# <span id="page-4-2"></span>**2.2 Documenti correlati**

- Rif. [8] IF1W00D29BBIN01E0001A Tombino scatolare IN01\_E Carpenterie e particolari costruttivi
- <span id="page-4-3"></span>Rif. [9] IF1W03D11GEOC0000001-BO Bovino
- <span id="page-4-4"></span>Rif. [10] 180705 BO 02 Profilo geotecnico tratta allo scoperto Tav. 2 di 2

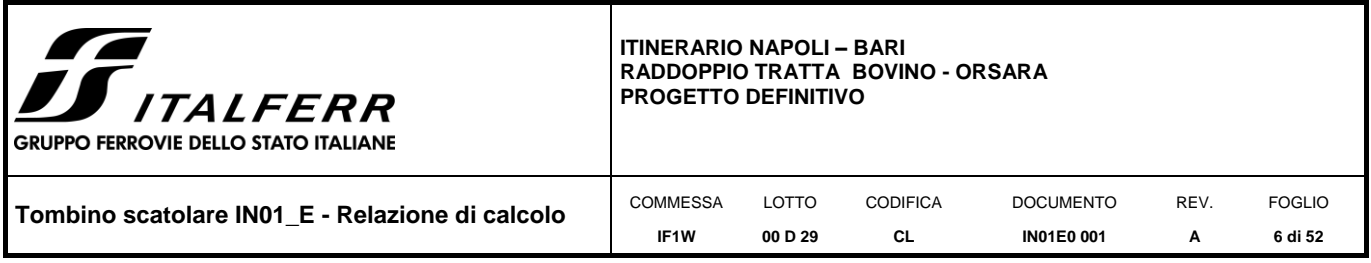

# <span id="page-5-0"></span>*3. CARATTERISTICHE DEI MATERIALI*

# <span id="page-5-1"></span>**3.1 Cemento armato**

#### <span id="page-5-2"></span>*3.1.1 Calcestruzzo strutturale C32/40*

Si riportano di seguito due tabelle riepilogative del tipo e delle caratteristiche del calcestruzzo adottato:

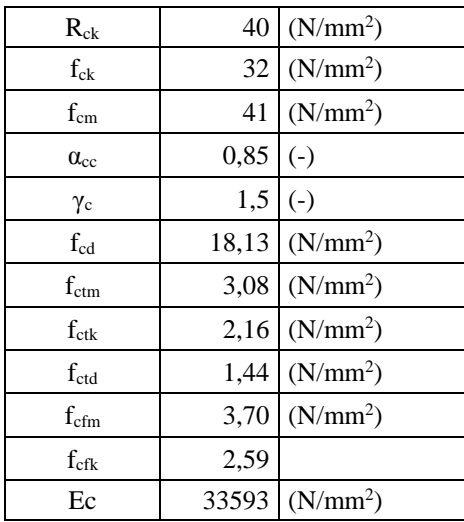

dove:

 $f_{ck}$  = 0.83⋅ $R_{ck}$  = Resistenza cilindrica caratteristica

 $f_{\text{cm}} = f_{\text{ck}} + 8$  (N/mm<sup>2</sup>) = Resistenza cilindrica media a compressione

 $\alpha_{cc}$  = Coefficiente per effetti a lungo termine e sfavorevoli:  $\alpha_{cc}$  (t > 28gg) = 0.85

 $y_c = 1.5$ ; viene ridotto a 1.4 per produzioni continuative di elementi o strutture soggette a controllo continuativo del calcestruzzo dal quale risulti un coefficiente di variazione (rapporto tra scarto quadratico medio e valore medio della resistenza) non superiore al 10%:

 $f_{\rm cd} =$ c  $_{\rm cc} \cdot {\rm f}_{\rm ck}$ γ  $\frac{\alpha_{\rm cc} \cdot {\rm r}_{\rm ck}}{\rm =}$  Resistenza di calcolo a compressione

f<sub>ctm</sub> = 0.3· (f<sub>ck</sub>)<sup>2/3</sup> [per classi ≤ C50/60] = Resistenza cilindrica media a trazione

f<sub>ctk</sub> = 0.7⋅ f<sub>ctm</sub> = Resistenza cilindrica caratteristica a trazione

 $f_{\text{ctd}} =$ c  $\mathsf{f}_{\mathsf{ctk}}$ γ = Resistenza di calcolo a trazione

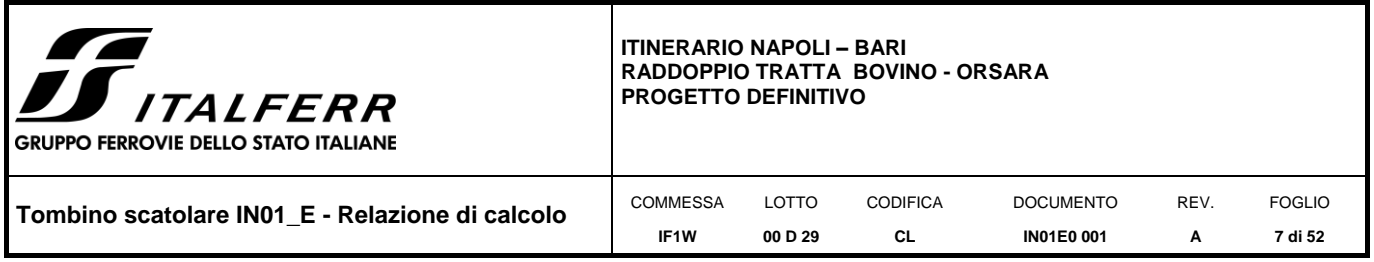

 $f_{\text{cfm}}$  = 1.2⋅  $f_{\text{ctm}}$  = Resistenza media a trazione per flessione

 $f_{\text{cfk}} = 0.7 \cdot f_{\text{cfm}} =$  Resistenza cilindrica caratteristica a trazione

$$
E_{cm} = 22000 \cdot \left(\frac{f_{cm}}{10}\right)^{0.3} = \text{Modulo Elastic}
$$

Classe di esposizione: XC2

Coefficiente di Poisson:

Secondo quanto prescritto al punto 11.2.10.4 della NTC2018, per il coefficiente di Poisson può adottarsi, a seconda dello stato di sollecitazione, un valore compreso tra 0 (calcestruzzo fessurato) e 0.2 (calcestruzzo non fessurato).

Coefficiente di dilatazione termica:

In sede di progettazione, o in mancanza di una determinazione sperimentale diretta, per il coefficiente di dilatazione termica del calcestruzzo può assumersi un valore medio pari a 10 x 10<sup>-6</sup> °C-1 (NTC2018 – 11.2.10.5).

# <span id="page-6-0"></span>*3.1.2 Acciaio di armatura in barre tonde ad aderenza migliorata*

Si adotta acciaio tipo B450C come previsto al punto 11.3.2.1 delle NTC2018, per il quale si possono assumere le seguenti caratteristiche:

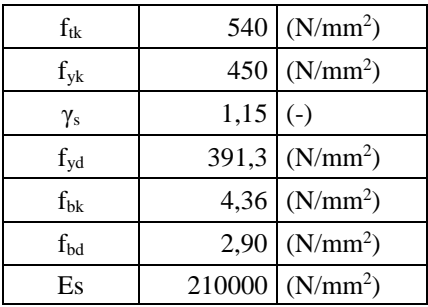

dove:

 $f_{tk}$  = 540 N/mm<sup>2</sup> = Resistenza caratteristica di rottura

 $f_{\text{vk}} = 450 \text{ N/mm}^2 = \text{Resistenza caratteristica a snervamento}$ 

γ<sup>s</sup> = 1.15 = Coefficiente parziale di sicurezza relativo all'acciaio.

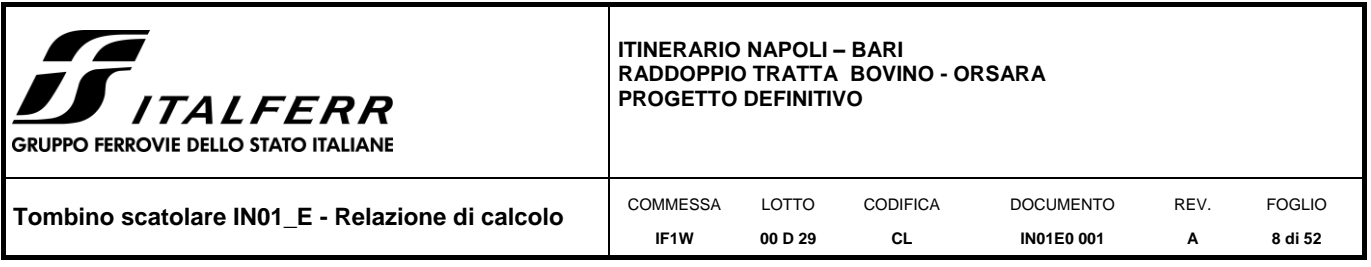

 $f_{yd} = \frac{f_{yk}}{ }$ s γ = 391.3 N/mm<sup>2</sup> = Resistenza di calcolo

fbk = 2.25∙η∙fctk = Resistenza tangenziale caratteristica di aderenza acciaio-calcestruzzo

 $f_{\text{bd}} =$ c  $f_{\rm bk}$  $\frac{dx}{dx}$  = Resistenza tangenziale di aderenza di calcolo acciaio-calcestruzzo

 $η = 1.0 - per barre di diametero  $Φ ≤ 32 mm$ ;$ 

 $y_c = 1.5$  – Coefficiente parziale di sicurezza relativo al calcestruzzo.

 $Es = 210000 \text{ N/mm}^2 = \text{Modulo Elastic}$ 

# <span id="page-7-0"></span>*3.1.3 Copriferro*

Con riferimento al punto 4.1.6.1.3 delle NTC, al fine della protezione delle armature dalla corrosione il valore minimo dello strato di ricoprimento di calcestruzzo (copriferro) deve rispettare quanto indicato nella tabella C4.1.IV della Circolare 2.2.2009, riportata di seguito, nella quale sono distinte le tre condizioni ambientali di Tabella 4.1.III delle NTC.

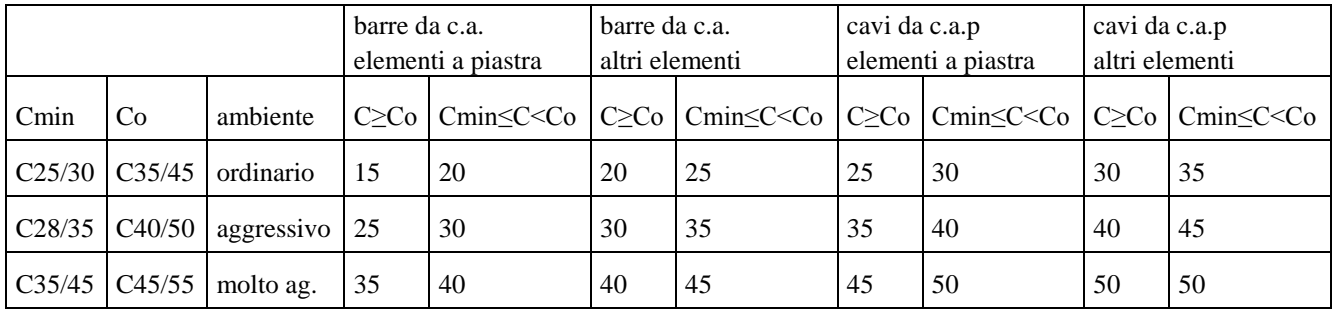

Ai valori riportati nella tabella vanno aggiunte le tolleranze di posa, pari a 10 mm. Si riportano di seguito i copriferri adottati, determinati in funzione della classe del cls e delle condizioni ambientali.

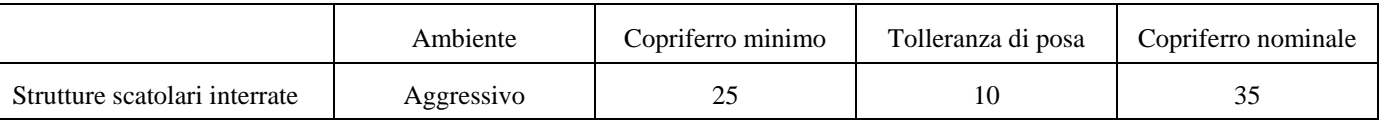

In definitiva si prescrive che il copriferro netto non deve essere inferiore a 40mm.

# <span id="page-7-1"></span>*3.1.4 Prove sui materiali*

La costruzione delle strutture dovrà essere eseguita nel rispetto delle specifiche d'istruzione tecnica FS 44/M - REV. A DEL 10/04/00.

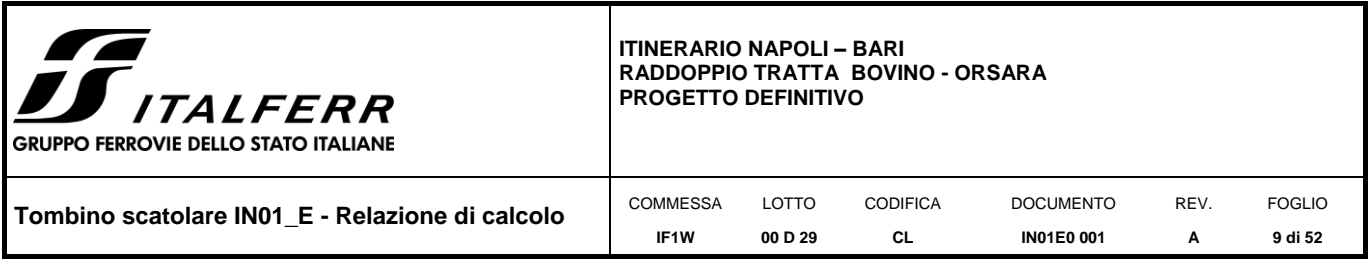

# <span id="page-8-0"></span>*4. CARATTERIZZAZIONE GEOTECNICA*

Di seguito si riporta la scheda geotecnica del tombino oggetto della presente relazione di calcolo, situato al km 29+465. Il sondaggio di riferimento è il BO S10 di cui ai [Rif. \[9\]](#page-4-3) e [Rif. \[10\].](#page-4-4) Si riporta di seguito uno stralcio di quest'ultimo elaborato.

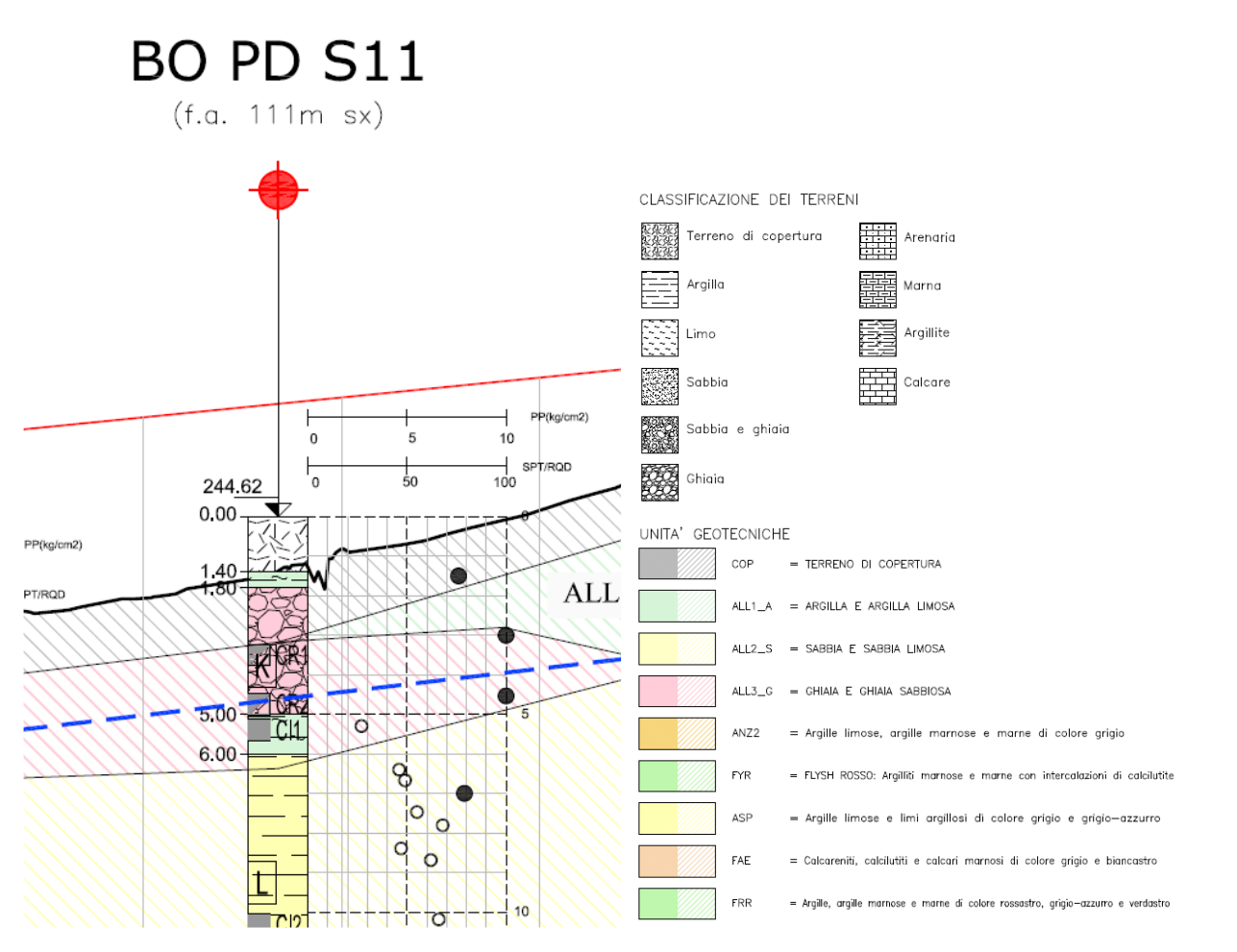

*Figura 4-1 – Stralcio profilo geotecnico tratta di riferimento*

Dal sondaggio di riferimento e dalle misure piezometriche (§ 4.1 [Rif. \[9\]\)](#page-4-3), si ricava la seguente stratigrafia di riferimento.

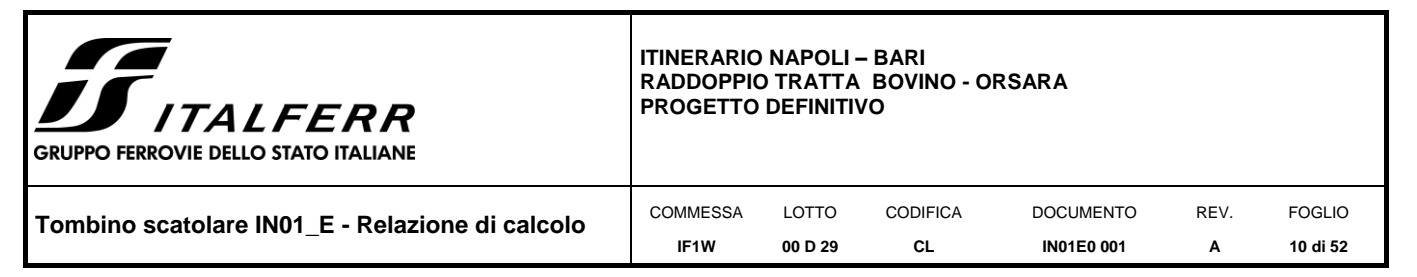

*Tabella 4-1 Stratigrafia e falda di riferimento*

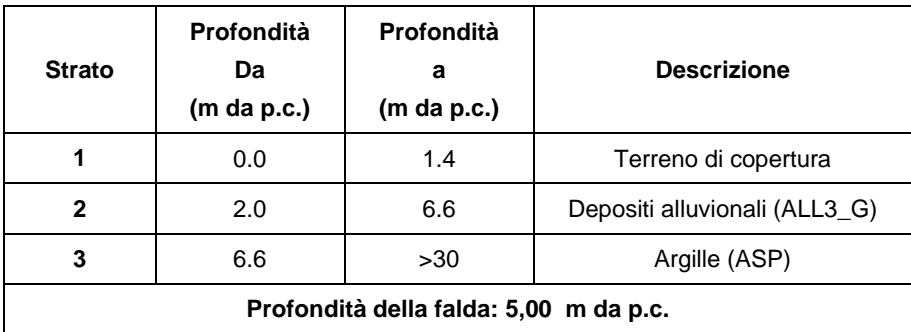

L'imposta fondazione si attesta ad una profondità di 3,42m dalla quota di progetto che, nel punto d'interesse è pari a 243,74 m (vedi [Tabella 1-1\)](#page-3-1).

Tale profondità è stata ricavata considerando che l'imposta fondazione si trova ad una profondità dalla quota di progetto pari alla somma del ricoprimento più l'altezza lorda del tombino:

#### H =  $0,62 + 2.0,4 + 2 = 3,42$  m

Considerando che sul punto di ubicazione del manufatto, il tratto in rilevato presenta grosso modo la stessa quota terreno, si conclude che l'imposta fondazione è situata sullo strato di depositi alluvionali ALL3\_G al disopra della quota di falda, individuata a 5m circa dal piano campagna.

Si riportano di seguito i parametri geotecnici caratteristici per la stratigrafia di riferimento.

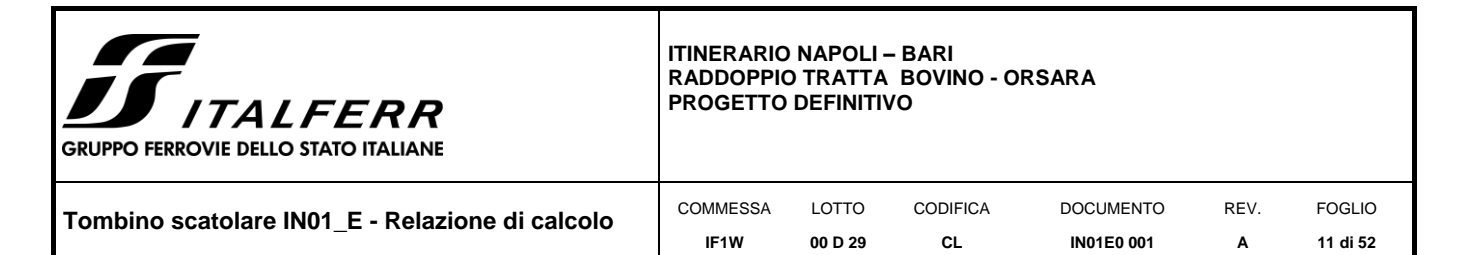

*Tabella 4-2 Parametri geotecnici caratteristici dei terreni della tratta Bovino (valore medio indicato tra parentesi quadre [ ] )*

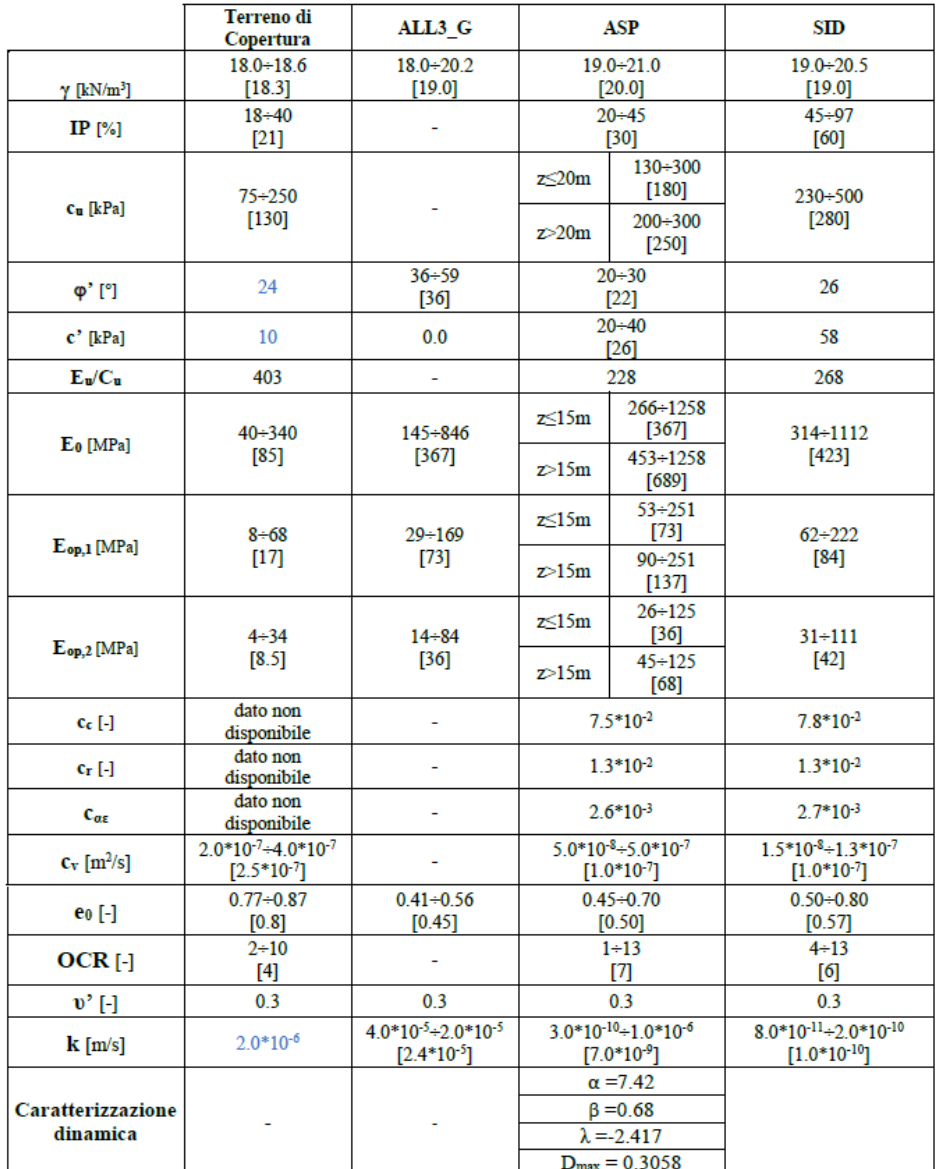

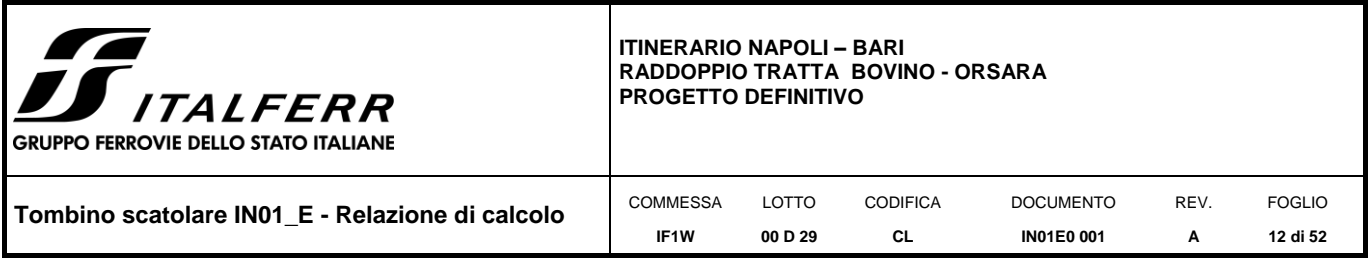

I parametri verranno utilizzati per la caratterizzazione dell'interazione terreno-struttura, ricavando la costante di sottofondo alla Winkler da utilizzare nella modellazione del suolo sotto la fondazione del manufatto (vedi § [8.2\)](#page-30-0).

- $Y = 19$  kN/m<sup>3</sup>
- ϕ' = 36°
- $-c' = 0$  kPa
- $-c<sub>u</sub> = 0$  kPa
- $-E_0 = 367$  MPa

Per quanto concerne il terreno di ricoprimento e ai lati dello scatolare, si fa riferimento ai parametri caratteristici dei rilevati stradali, qui di seguito riportati, che verranno utilizzati per il calcolo dei carichi di progetto:

- $Y = 19.0$  kN/m<sup>3</sup>
- ϕ' = 35°
- $-c' = 0$  kPa

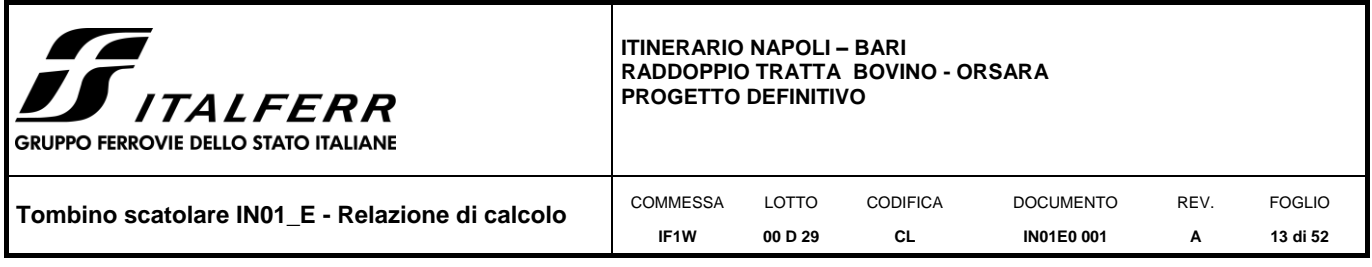

# <span id="page-12-0"></span>*5. CRITERI PROGETTUALI*

# <span id="page-12-1"></span>**5.1 Vita nominale**

La vita nominale di un'opera strutturale VN è intesa come il numero di anni nel quale la struttura, purché soggetta alla manutenzione ordinaria, deve potere essere usata per lo scopo al quale è destinata. Nel presente caso l'opera viene inserita nella seguente tipologia di costruzione:

2 - Opere ordinarie, ponti, opere infrastrutturali e dighe di dimensioni contenute o di importanza normale La cui vita nominale è pari a: 75 anni.

# <span id="page-12-2"></span>**5.2 Classe d'uso**

In presenza di azioni sismiche, con riferimento alle conseguenze di un'interruzione di operatività o di un eventuale collasso, l'opera appartiene alla seguente classe d'uso:

Classe III: Costruzioni il cui uso preveda affollamenti significativi. Industrie con attività pericolose per l'ambiente. Reti viarie extraurbane non ricadenti in Classe d'uso IV. Ponti e reti ferroviarie la cui interruzione provochi situazioni di emergenza. Dighe rilevanti per le conseguenze di un loro eventuale collasso.

Il coefficiente d'uso è pari a: 1.50.

# <span id="page-12-3"></span>**5.3 Periodo di riferimento per l'azione sismica**

Le azioni sismiche su ciascuna costruzione vengono valutate in relazione al periodo di riferimento VR ricavato, per ciascun tipo di costruzione, moltiplicandone la vita nominale VN per il coefficiente d'uso Cu.

Pertanto VR =75 x 1.5 = 112.5 anni

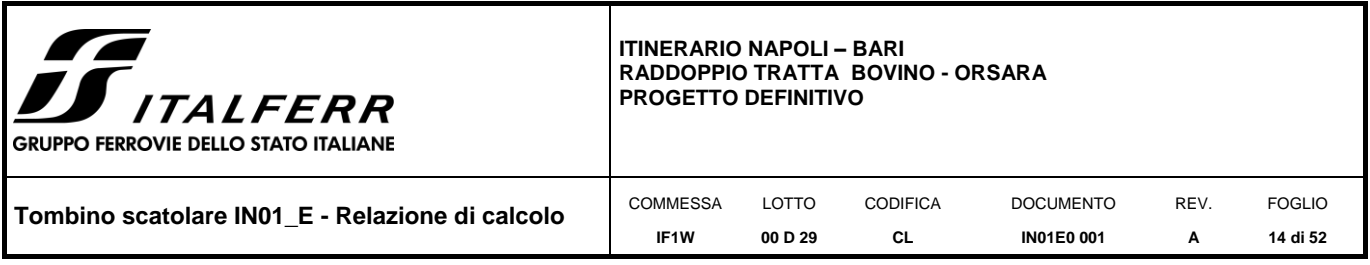

# <span id="page-13-0"></span>*6. ANALISI DEI CARICHI DI PROGETTO*

Nel seguente paragrafo si descrivono i carichi elementari che agiscono sulla struttura in oggetto. Tali azioni sono definite secondo la normativa di riferimento e sono utilizzate per la generazione delle combinazioni di carico nell'ambito delle verifiche di resistenza, in esercizio e in presenza dell'evento sismico. Tutti i carichi elementari si riferiscono a un concio longitudinale di lunghezza unitaria, pertanto sono tutti definiti rispetto all'unità di lunghezza.

# <span id="page-13-1"></span>**6.1 Carichi permanenti strutturali (G1)**

Il peso proprio dello scatolare viene calcolato in automatico dal programma di calcolo utilizzato, una volta definite le geometrie e le proprietà dei materiali. Le geometrie del manufatto sono di seguito riportate:

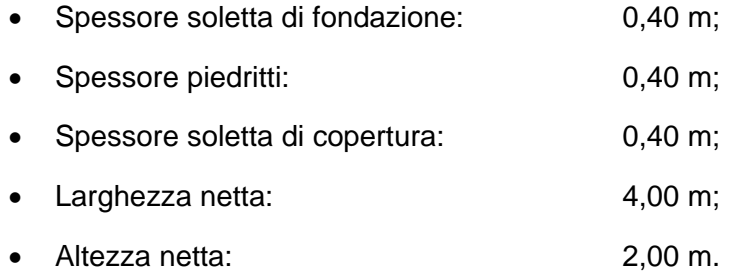

# <span id="page-13-2"></span>**6.2 Carichi permanenti non strutturali (G2)**

# <span id="page-13-3"></span>*6.2.1 Spinta del terreno*

Per il calcolo della spinta del terreno sul manufatto in condizioni statiche, in aggiunta al peso del terreno stesso, si considera il seguente carico:

Ballast: 0.12 m x 22.00 kN/m<sup>3</sup> = **2,64** kN/m²

Le spinte del terreno di rinfianco vengono calcolate assumendo alternativamente uno scenario di spinta non equilibrata sui due piedritti con spinta a riposo sul piedritto sinistro e spinta a riposo ridotta a 0.60 sul piedritto destro. In aggiunta, si considera anche la condizione di carico con spinte equilibrate su entrambi i piedritti. La spinta in condizioni di esercizio viene calcolata con il coefficiente di spinta a riposo k<sub>0</sub>.

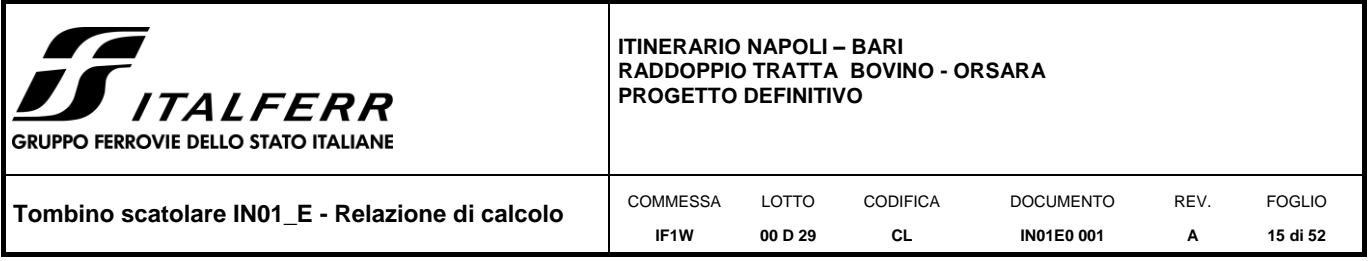

 $\sigma = \gamma z K_0 + p_v K_0$ 

$$
S = 1/2 \gamma H^2 K_0 + p_v K_0 H
$$

#### **Spinta del terreno (Condizioni** *SPTSX* **e** *SPTDX***)**

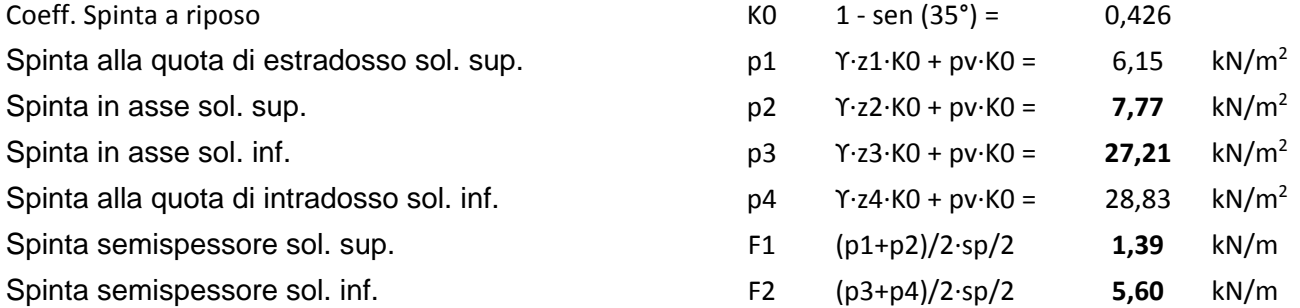

dove:

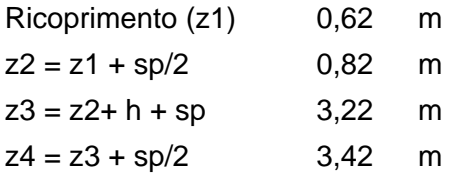

Sui piedritti è stato quindi applicato un carico concentrato simulante la spinta sul semispessore delle solette superiore e inferiore, rispettivamente pari a F1 e F2.

# <span id="page-14-0"></span>**6.3 Carichi accidentali (Qk)**

#### <span id="page-14-1"></span>*6.3.1 Sovraccarico accidentale mobile*

Le azioni variabili da traffico, comprensive degli effetti dinamici, sono definite dallo schema di carico di seguito riportato, in conformità alla normativa di riferimento NTC2018 [Rif. \[1\]:](#page-4-5)

#### SCHEMA DI CARICO 1:

Questo schema è da assumere a riferimento sia per le verifiche globali, sia per le verifiche locali, considerando un solo carico tandem per corsia, disposto in asse alla corsia stessa. È costituito da carichi concentrati su due assi in tandem, applicati su impronte di pneumatico di forma quadrata e lato 0,40 m, e da carichi uniformemente distribuiti, come mostrato in [Figura](#page-15-0) 6-1.

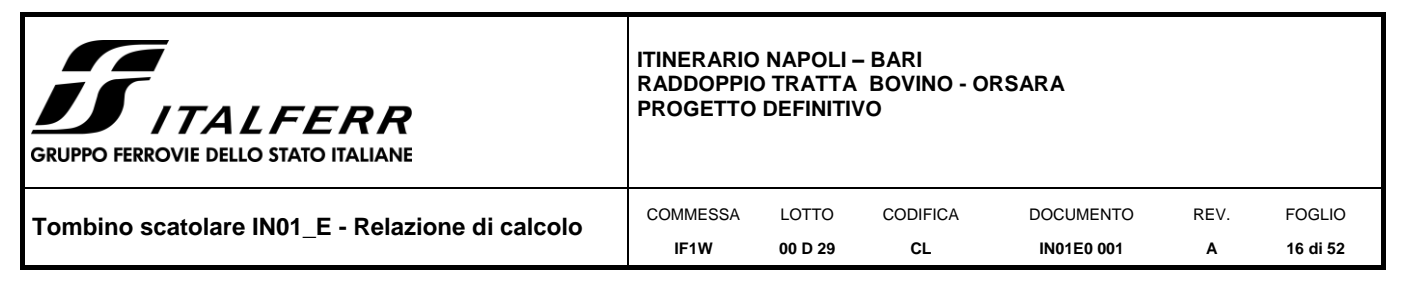

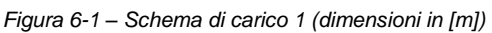

<span id="page-15-0"></span>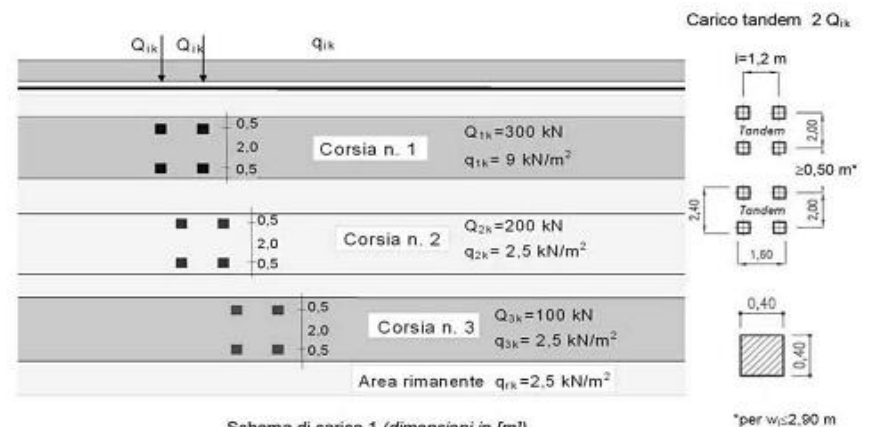

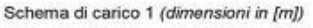

I carichi vengono applicati su corsie di carico di larghezza 3m, secondo le seguenti colonne di carico:

- prima colonna di carico costituita da due carichi assiali  $Q_{1k} = 300$  kN e un carico uniformemente distribuito  $q_{1k} = 9$  kN/m<sup>2</sup> su una larghezza convenzionale di 3,00m;
- seconda colonna di carico analoga alla prima, ma con carichi rispettivamente pari a  $Q_{2k} = 200$  kN e  $q_{2k} = 2.5$  kN/m<sup>2</sup>
- terza colonna di carico analoga alla prima, ma con carichi rispettivamente pari a  $Q_{3k}$  = 100 kN e  $q_{3k} = 2.5$  kN/m<sup>2</sup>
- quarta colonna di carico e/o area rimanente costituita da un carico uniformemente distribuito pari a  $q_{rk} = 2.5$  kN/m<sup>2</sup>

La dimensione delle impronte dei carichi tandem e la loro posizione relativa è riportata nella sottostante figura. I valori dei carichi stradali forniti sono già comprensivi degli incrementi di natura dinamica.

In relazione alle dimensioni della carreggiata, sono state considerate n.2 "corsie convenzionali" di larghezza 3,00m più una fascia parte rimanente di larghezza pari rispettivamente a 2,0m.

I carichi concentrati da considerarsi ai fini delle verifiche si assumono uniformemente distribuiti sulla superficie della rispettiva impronta.

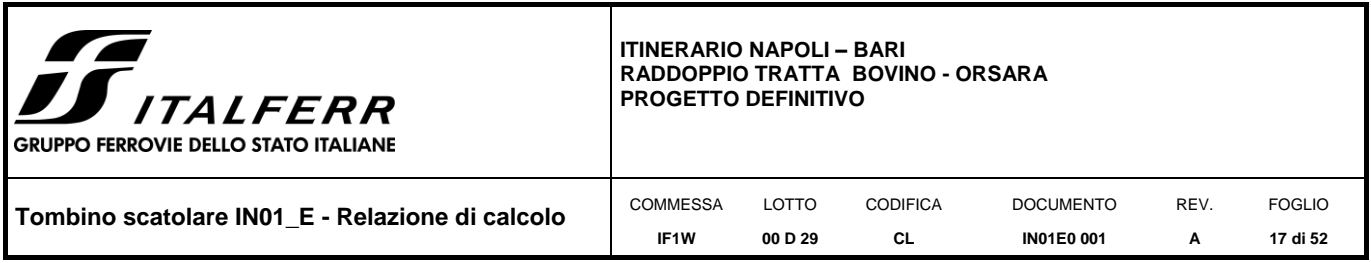

Determinazione della larghezza di diffusione dei carichi mobili:

 $h_{\text{Ballast}} = 0.12 \text{ m}$ 

h soletta  $= 0.40$  m

h ricoprimento  $= 0.62$  m

Secondo quanto riportato al § C5.1.3.3.7.1 della circolare 02.02.2009 n.617 [Rif. \[2\],](#page-4-6) si può considerare applicato lo schema di carico 1, in cui per semplicità, i carichi tandem possono essere sostituiti da carichi uniformemente distribuiti equivalenti, applicati su una superficie rettangolare larga a=3,0 m e lunga b=2,20 m. La diffusione attraverso la pavimentazione e lo spessore della soletta si considera avvenire secondo un angolo di 30°, fino al piano medio della struttura della soletta sottostante.

Calcolo area di diffusione dei carichi:

 $a_1 = 3.00 + 2 \cdot (0.12 + 0.62 + 0.40/2) \cdot \text{tg30}$ ° = 4.09 m

 $b_1 = 2,20 + 2 \cdot (0.12 + 0.62 + 0.40/2) \cdot \text{tg30}$ ° = 3,29 m

Il carico distribuito equivalente totale dato dai carichi mobili sarà quindi la somma delle seguenti componenti:

 $Q_{1k,eq}$  = 600 / (a<sub>1</sub>⋅b<sub>1</sub>) = 44,70 kN/m<sup>2</sup>  $q_{1k} = 9.00$  kN/m<sup>2</sup>

Qacc,m = **53,70 kN/m<sup>2</sup>**

# <span id="page-16-0"></span>*6.3.2 Spinta sui piedritti SPACC*

Per considerare la presenza di un sovraccarico da traffico gravante a tergo, si considera un carico uniformemente distribuito. Il valore della spinta risultante al metro è dunque pari a:

S = k0∙q∙H

con punto di applicazione posizionato a metà dell'altezza dell'elemento su cui insiste.

La spinta del sovraccarico a tergo del rilevato verrà considerata agente sia su un solo piedritto, per massimizzare lo sbilanciamento, sia su entrambi i piedritti.

**Spinta del carico accidentale (Condizioni SPACCSX e SPACCDX)** p = 0,426 · 53,70 = **22,88 kN/m²**

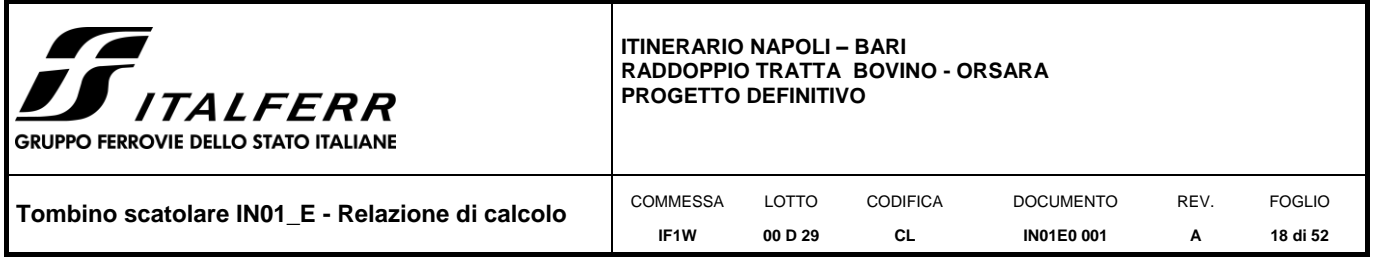

## <span id="page-17-0"></span>*6.3.3 Accelerazione o frenata*

La forza di frenamento/accelerazione  $q_3$  è funzione del carico verticale totale agente sulla corsia convenzionale n. 1 ed è uguale a:

180 kN <  $q3 = 0.6$  ( $2Q_{1k}$ ) +  $0.10q_{1k}$ ·  $w_1$ · L < 900 kN

essendo w<sub>1</sub> la larghezza della corsia e L la lunghezza della zona caricata, pari a:

L =  $4 + 2$ ⋅sp = 4,8m. Si ha quindi:

 $q_3 = 0.6 \cdot (2 \cdot 300) + 0.1 \cdot 9 \cdot 3 \cdot 4.8 = 372.96$  kN

La forza calcolata è assunta uniformemente distribuita sulla lunghezza complessiva dello scatolare e include gli effetti di interazione:

 $Q_3 = q_3 / (w_1 \cdot L) = 372,96 / (3 \cdot 4,8) = 25,90 \text{ kN/m}^2$ 

Avendo trascurato, conservativamente, la larghezza di diffusione del carico dovuta all'approfondimento dello scatolare.

# <span id="page-17-1"></span>**6.4 Variazione termica**

La variazione termica uniforme applicata al traverso è pari a:

```
ΔT= ±15°C
```
Per il coefficiente di dilatazione termica si assume α = 10 E-6.

Ritiro e viscosità del calcestruzzo

# <span id="page-17-2"></span>**6.5 Ritiro e viscosità del calcestruzzo**

Gli effetti del ritiro del calcestruzzo sono valutati impiegando i coefficienti indicati al punto 11.2.10.6 delle NTC2018.

La deformazione totale da ritiro è data dalla somma della deformazione per ritiro da essiccamento e della deformazione da ritiro autogeno. Il ritiro è stato applicato mediante una variazione termica equivalente pari a **14.5°** ed un'umidità relativa del 75% a 7 gg. Di seguito i calcoli eseguiti.

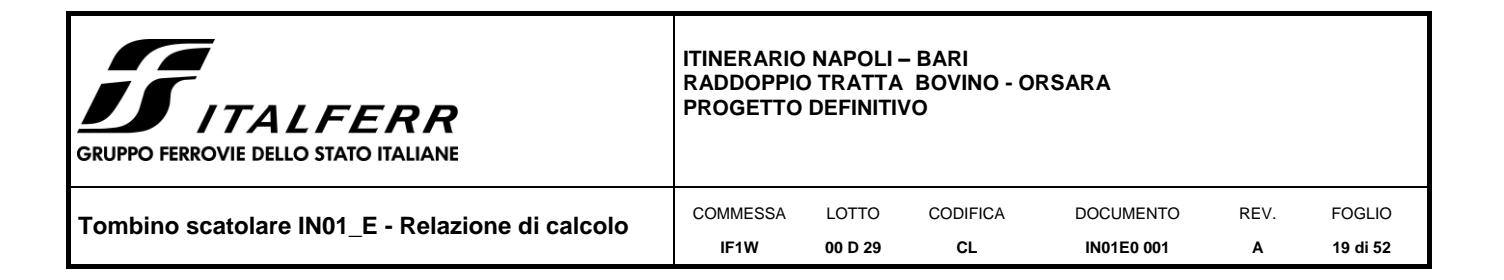

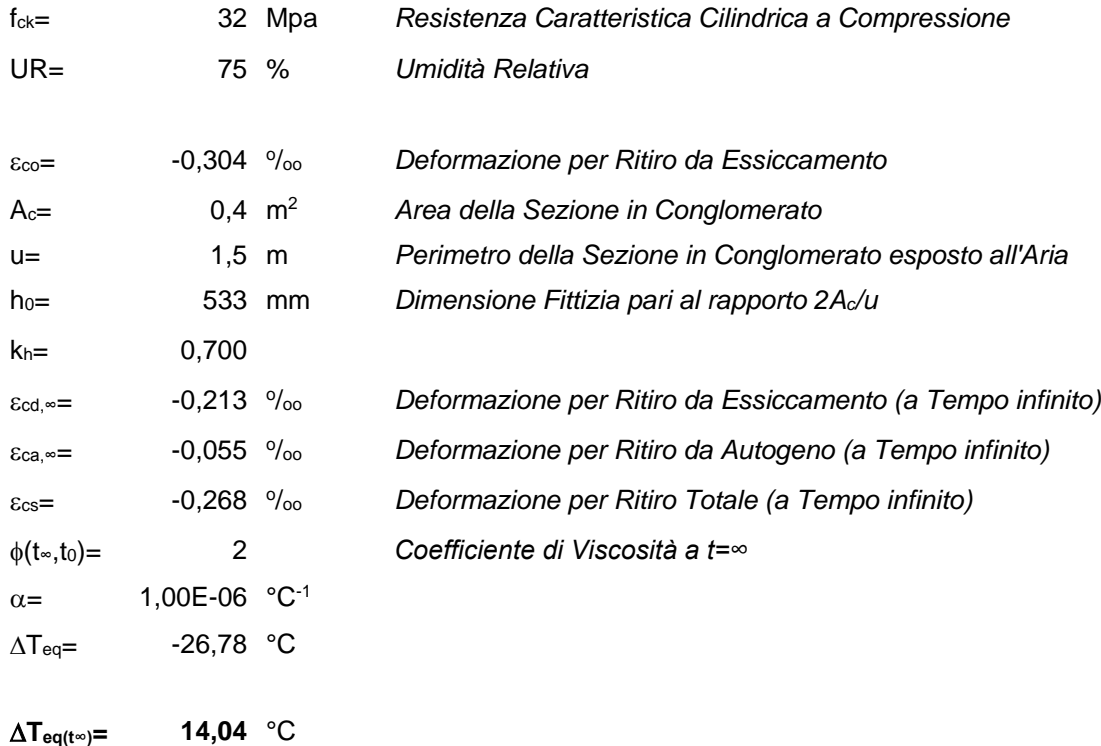

# <span id="page-18-0"></span>**6.6 Valutazione dell'azione sismica**

Per definire l'azione sismica di riferimento si devono operare alcune scelte in termini di "vita nominale" e "classi d'uso" dell'opera legati al livello prestazionale atteso.

#### <span id="page-18-1"></span>*6.6.1 Azione sismica di progetto*

L'opera in oggetto viene progettata per una vita nominale  $V_N = 75$  anni ed una classe d'uso III a cui corrisponde un coefficiente d'uso  $C_U = 1.5$ .

L'azione sismica di progetto è definita per lo Stato Limite di Salvaguardia della Vita (**SLV**). Il periodo di ritorno di quest'ultima - in funzione della vita utile, della classe d'uso, del tipo di costruzione e dello stato limite di riferimento (prima definiti) - è di 1068 anni.

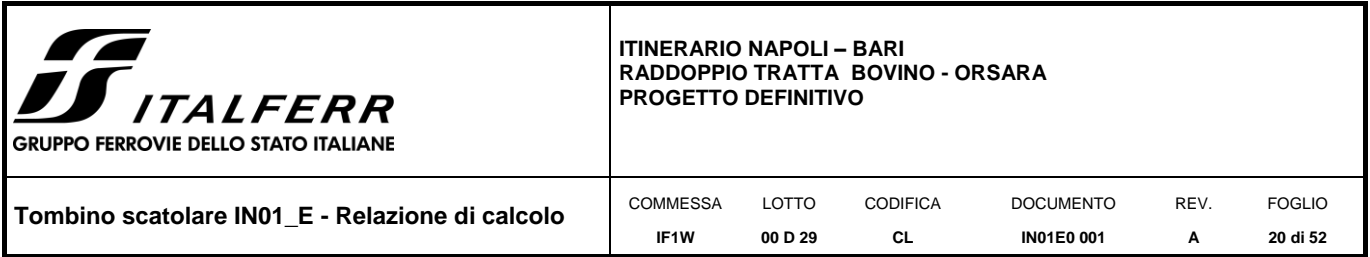

Essa, conformemente a quanto prescritto dalle NTC2018, è valutata a partire dalla pericolosità sismica di base del sito su cui l'opera insiste. Tale pericolosità sismica è descritta, in termini geografici e temporali:

- attraverso i valori di accelerazione orizzontale di picco **a<sup>g</sup>** (attesa in condizioni di campo libero su sito di riferimento rigido con superficie topografica orizzontale) e le espressioni che definiscono le ordinate del relativo spettro di risposta elastico in accelerazione Se(T)
- in corrispondenza del punto del reticolo che individua il punto intermedio della tratta in oggetto:

Longitudine: 15,28029

Latitudine: 41,24098

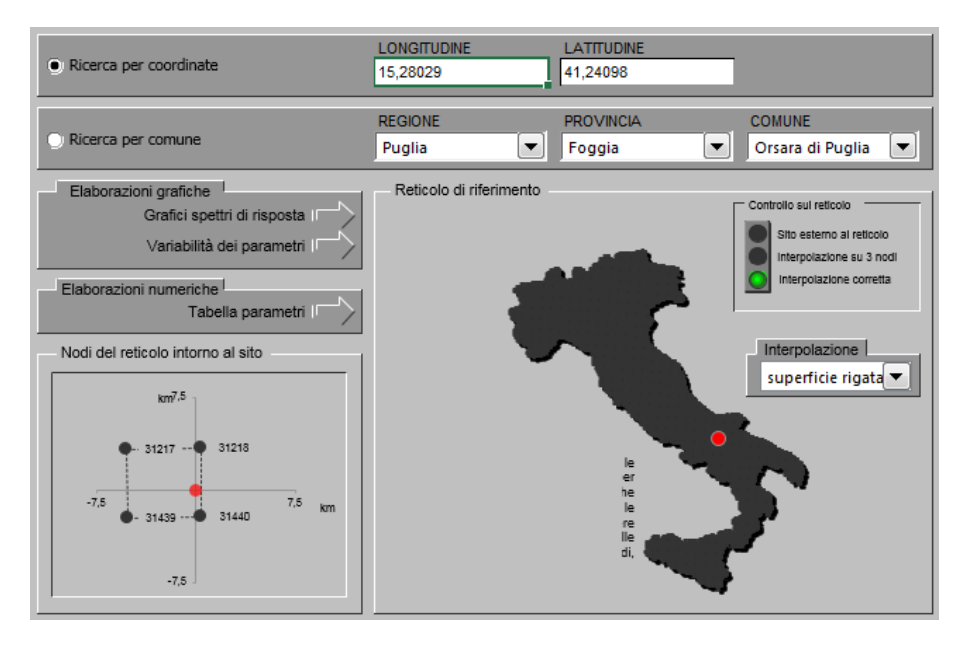

con riferimento a prefissate probabilità di eccedenza PVR.

In particolare, la forma spettrale prevista dalla normativa è definita, su sito di riferimento rigido orizzontale, in funzione di tre parametri:

- **ag**, accelerazione orizzontale massima del terreno
- **F0**, valore massimo del fattore di amplificazione dello spettro in accelerazione orizzontale
- **TC\*,** periodo di inizio del tratto a velocità costante dello spettro in accelerazione orizzontale.

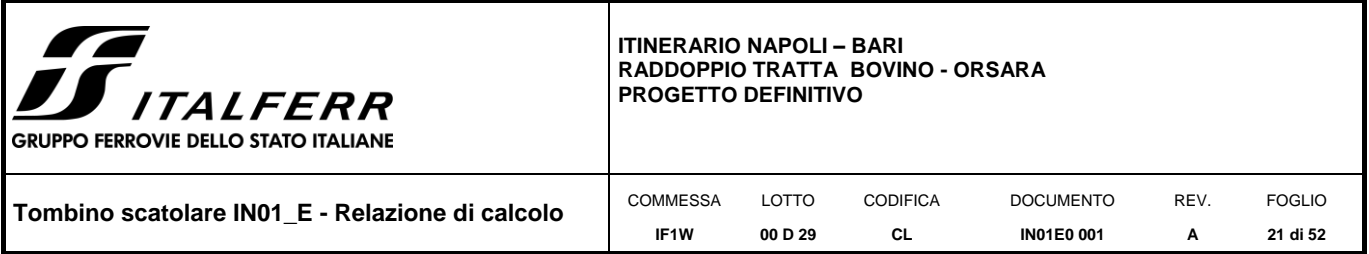

## Parametri indipendenti

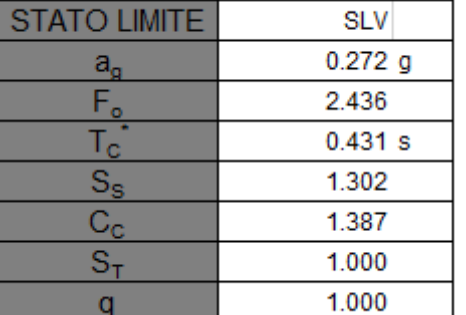

# Parametri dipendenti

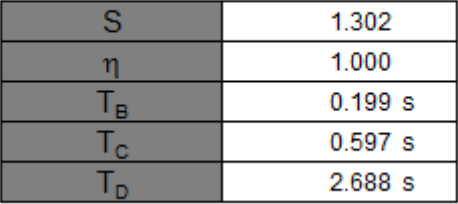

Per lo stato limite di salvaguardia della vita (SLV) risulta quanto segue.

*Tabella 6-1 Azione sismica di riferimento*

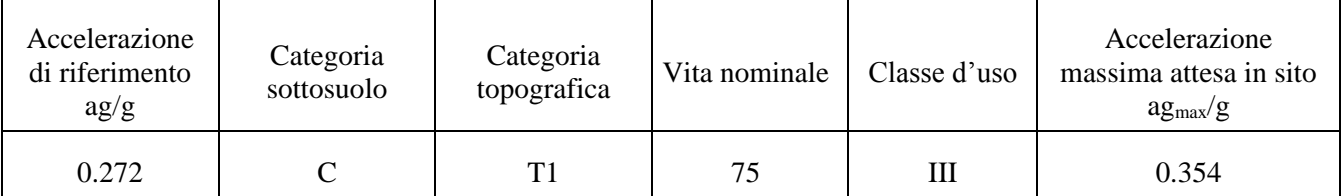

I suddetti parametri sono calcolati come media pesata dei valori assunti nei quattro vertici della maglia elementare del reticolo di riferimento che contiene il punto caratterizzante la posizione dell'opera utilizzando come pesi gli inversi delle distanze tra il punto in questione ed i quattro vertici. Si assume un fattore di struttura **q=1** poiché si impiegheranno le azioni sismiche per il dimensionamento degli apparecchi di appoggio.

Si riporta di seguito il grafico dello spettro SLV in componente orizzontale.

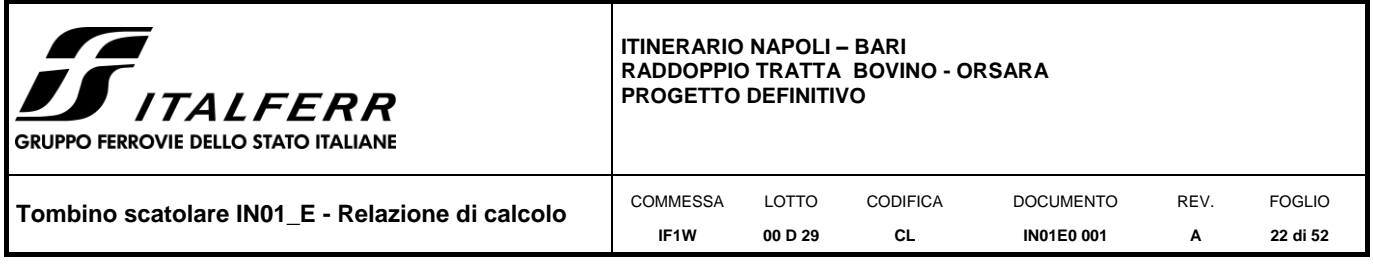

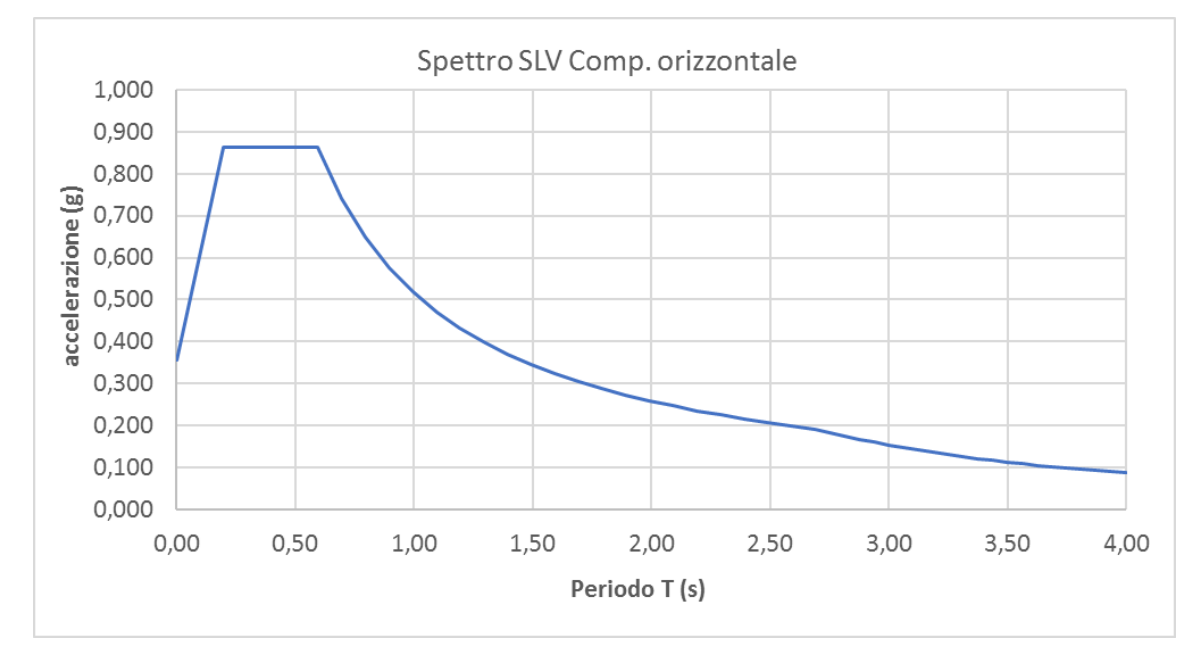

I dati così ottenuti sono stati richiamati nel programma di calcolo per effettuare un'analisi pseudo-statica lineare.

# <span id="page-21-0"></span>*6.6.2 Sovraspinta sismica*

In condizione sismica si considera un incremento della spinta del terreno rispetto alla condizione statica in esercizio. La sovraspinta sismica è calcolata con la teoria di **Wood**, risultando in un valore di spinta al metro, distribuito uniformemente sull'intera altezza del piedritto, da applicare ad una quota pari ad H/2.

# $ΔP<sub>d</sub> = a<sub>max (%<sub>d</sub>)</sub> γ H<sup>2</sup>$

Nelle analisi sismiche si assume il carico di progetto relativo allo schema considerato e calcolato al § [6.3.1.](#page-14-1)

Non si considerano azioni di frenatura in quanto l'azione sismica è in direzione ortogonale alla canna del sottopasso. Si considera il carico **accidentale mobile** con un **coefficiente di partecipazione 0.20.** 

Di seguito si riporta il procedimento completo per la valutazione delle azioni sismiche.

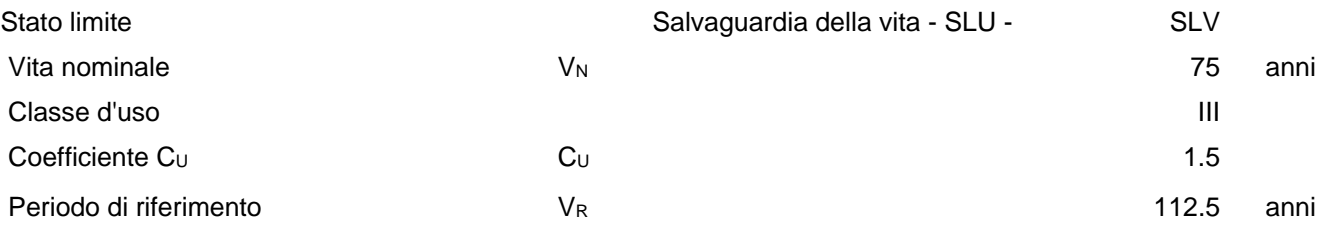

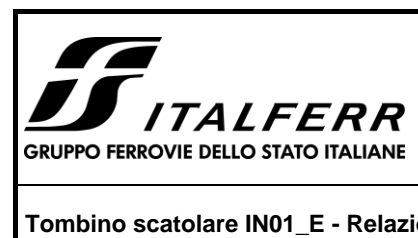

#### **ITINERARIO NAPOLI – BARI RADDOPPIO TRATTA BOVINO - ORSARA PROGETTO DEFINITIVO**

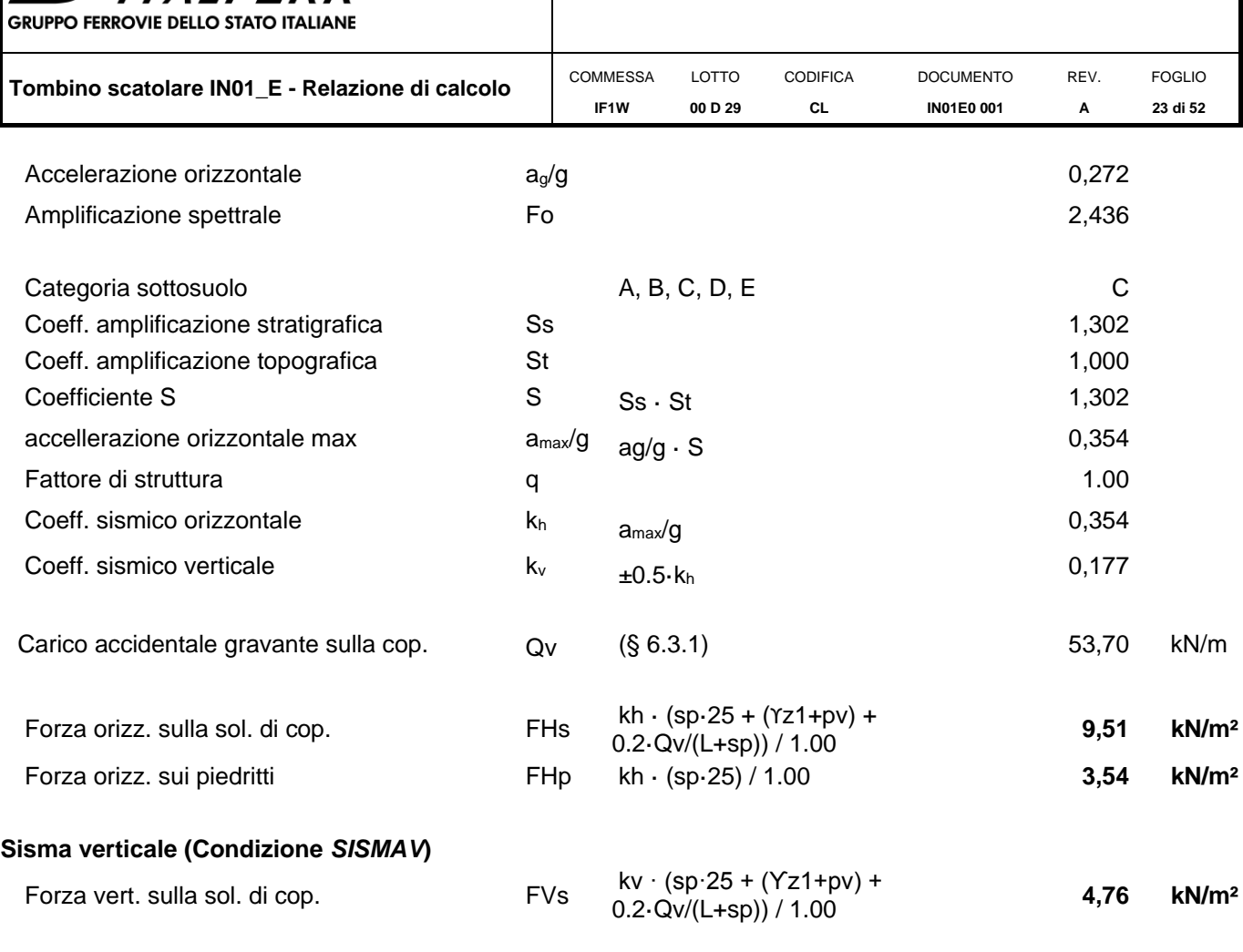

## **Spinta del terreno in fase sismica (Condizione** *SPSDX***)**

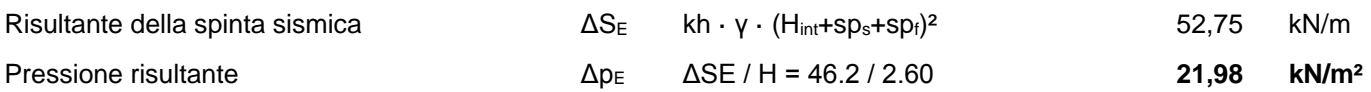

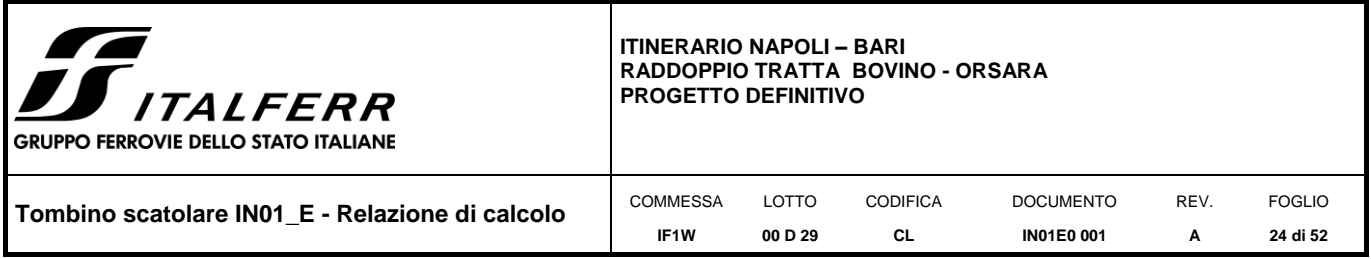

## <span id="page-23-0"></span>*7. COMBINAZIONI DI CARICO*

In linea con quanto riportato nel quadro normativo vigente, le azioni descritte nei paragrafi precedenti, sono combinate nel modo seguente:

combinazione fondamentale (SLU):

$$
\gamma_{_{G1}}\cdot G_{_1}+\gamma_{_{G2}}\cdot G_{_2}+\gamma_{_p}\cdot P+\gamma_{_{Q1}}\cdot Q_{_{k1}}+\gamma_{_{Q2}}\cdot \psi_{_{02}}\cdot Q_{_{k2}}+\gamma_{_{Q3}}\cdot \psi_{_{03}}\cdot Q_{_{k3}}+...
$$

combinazione sismica:

 $E + G_1 + G_2 + P + \psi_{21} \cdot Q_{k1} + \psi_{22} \cdot Q_{k2} + ...$ 

combinazione eccezionale:

 $G_1 + G_2 + P + A_d + \psi_{21} \cdot Q_{k1} + \psi_{22} \cdot Q_{k2} + ...$ 

combinazione Rara (SLE irreversibile):

 $G_1 + G_2 + P + Q_{k1} + \psi_{02} \cdot Q_{k2} + \psi_{03} \cdot Q_{k3} + ...$ 

combinazione Frequente (SLE reversibile):

 $G_1 + G_2 + P + \psi_{11} \cdot Q_{k1} + \psi_{22} \cdot Q_{k2} + \psi_{23} \cdot Q_{k3} + ...$ 

combinazione Quasi Permanente (SLE per gli effetti a lungo termine):

 $G_1 + G_2 + P + \psi_{21} \cdot Q_{k1} + \psi_{22} \cdot Q_{k2} + \psi_{23} \cdot Q_{k3} + ...$ 

Gli effetti dei carichi da traffico vanno combinati con le altre azioni, adottando i coefficienti indicati nella tabella seguente.

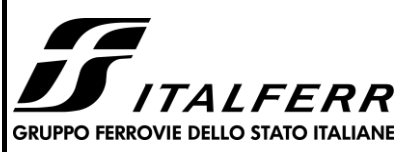

#### **ITINERARIO NAPOLI – BARI RADDOPPIO TRATTA BOVINO - ORSARA PROGETTO DEFINITIVO**

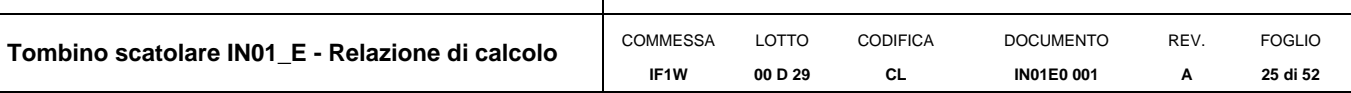

*Tabella 7-1 Valutazione dei carichi da traffico* 

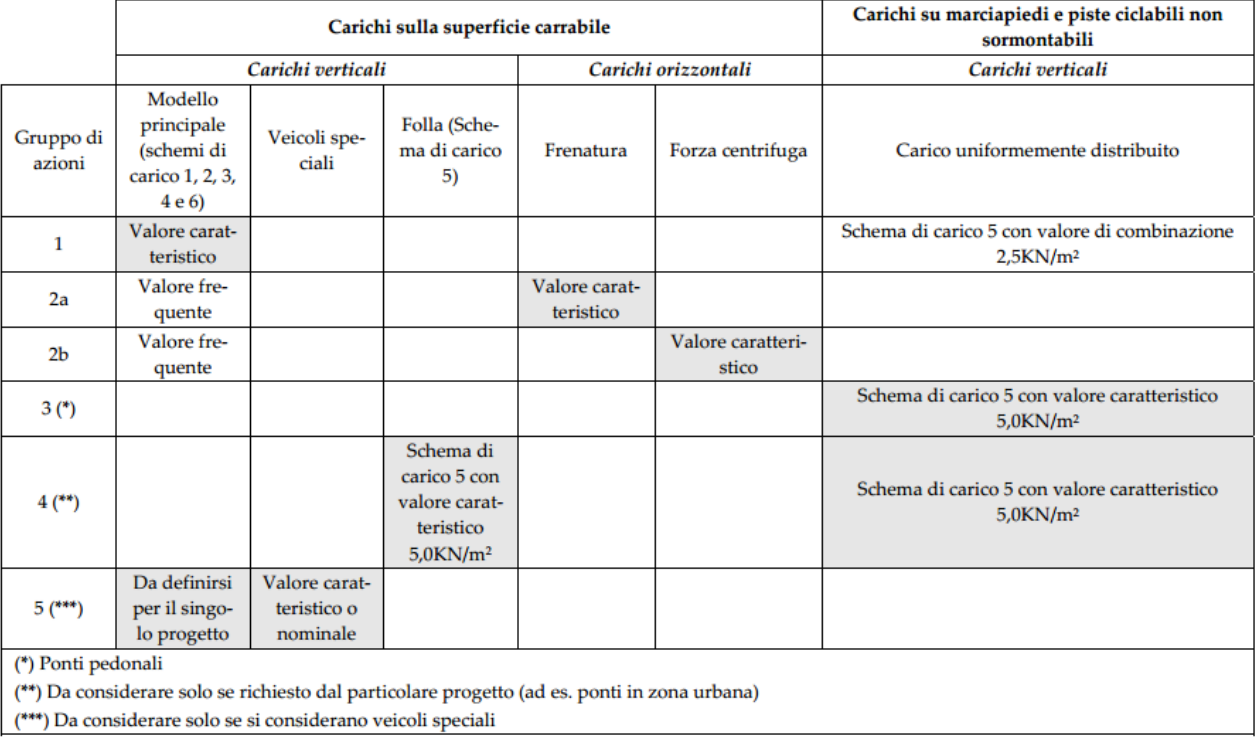

Per le verifiche agli stati limite ultimi si adottano i valori dei coefficienti parziali ed i coefficienti di combinazione ψ delle tabelle seguenti.

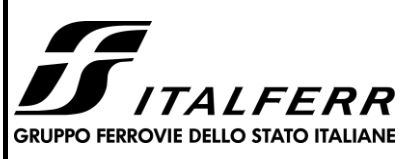

#### **ITINERARIO NAPOLI – BARI RADDOPPIO TRATTA BOVINO - ORSARA PROGETTO DEFINITIVO**

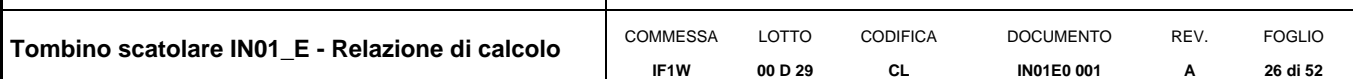

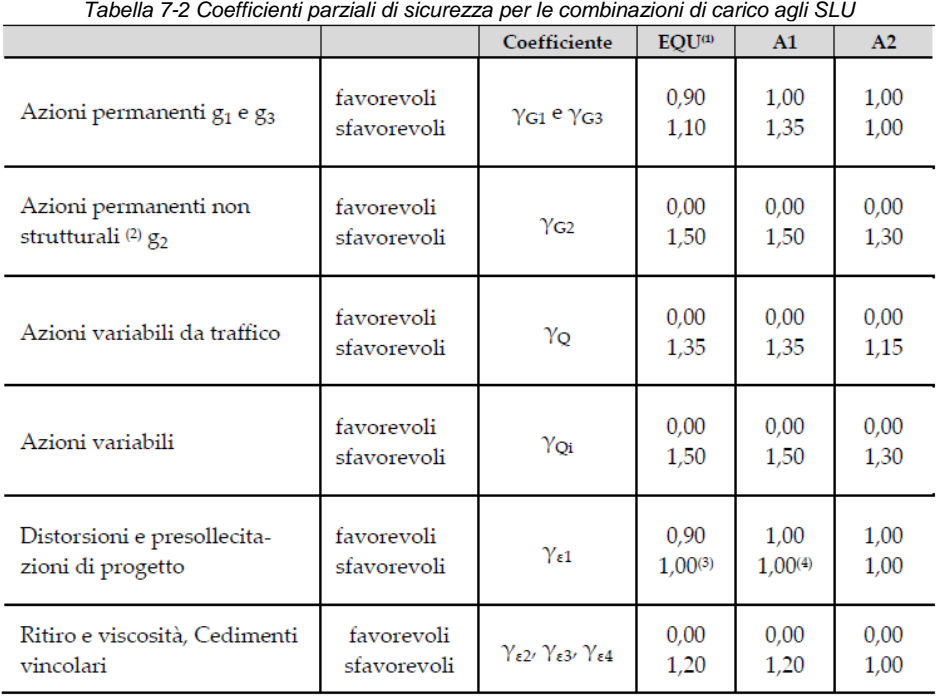

#### *Tabella 7-3 Coefficienti di combinazione ψ delle azioni*

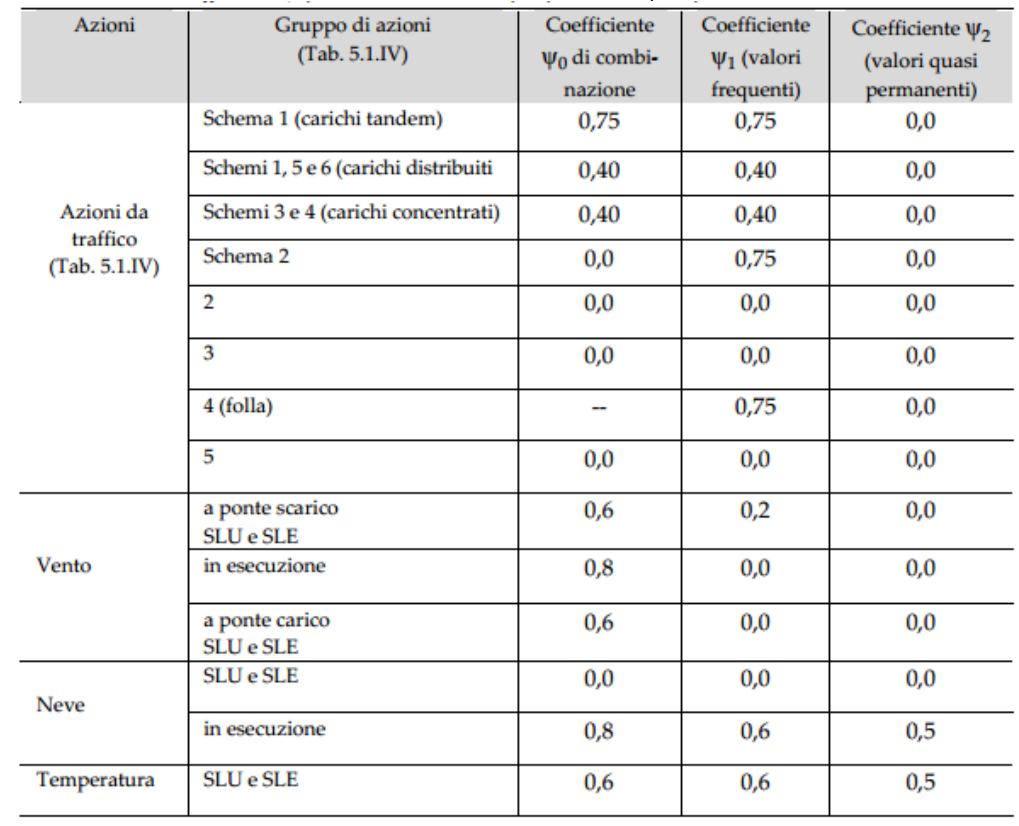

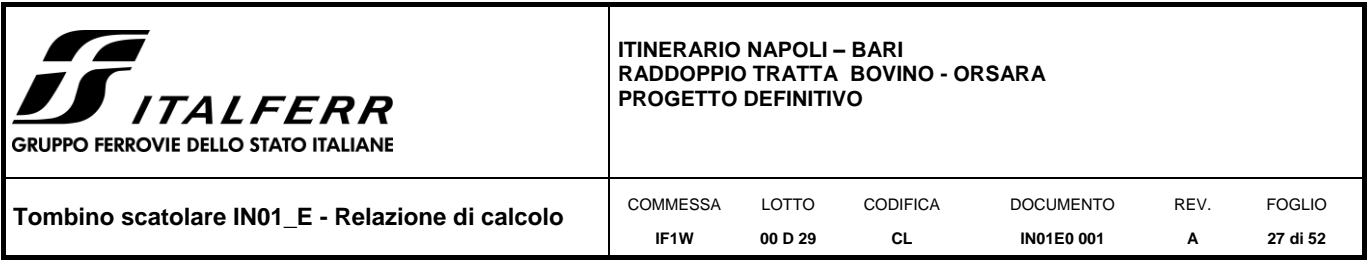

Sono prese in considerazione le seguenti verifiche agli stati limite ultimi:

- SLU di tipo Geotecnico (GEO), relative a condizioni di collasso per carico limite dell'insieme fondazione – terreno;
- SLU di tipo strutturale (STR), relative a condizioni di raggiungimento della resistenza negli elementi strutturali.

Le verifiche sono svolte considerando il seguente approccio:

Approccio 2: A1 + M1 + R3

Tale approccio prevede un'unica combinazione di gruppi di coefficienti, da adottare sia nelle verifiche strutturali che nelle verifiche geotecniche.

| <b>PARAMETRO</b>                             | <b>Coefficiente</b><br>parziale | (M1) | (M2) |
|----------------------------------------------|---------------------------------|------|------|
| Tangente dell'angolo di resistenza al taglio | $\gamma_{\varphi}$              | 1,00 | 1.25 |
| Coesione efficace                            | c.                              | 1,00 | 1,25 |
| Resistenza non drenata                       | Cu                              | 1,00 | 1,40 |
| Peso dell'unità di volume                    | η                               | 1,00 | 1,00 |

*Tabella 7-4 Coefficienti parziali per i parametri geotecnici del terreno*

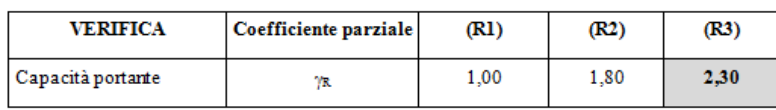

Si ottengono le combinazioni riportate nella successiva tabella.

#### *Tabella 7-5 Combinazioni di carico*

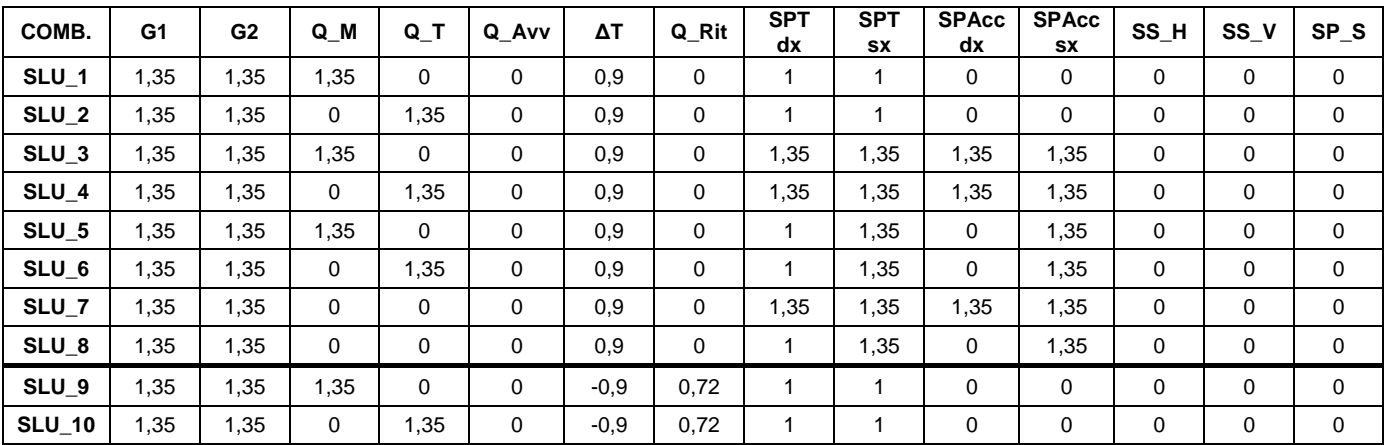

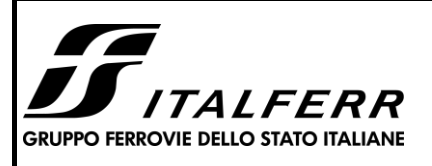

#### **ITINERARIO NAPOLI – BARI RADDOPPIO TRATTA BOVINO - ORSARA PROGETTO DEFINITIVO**

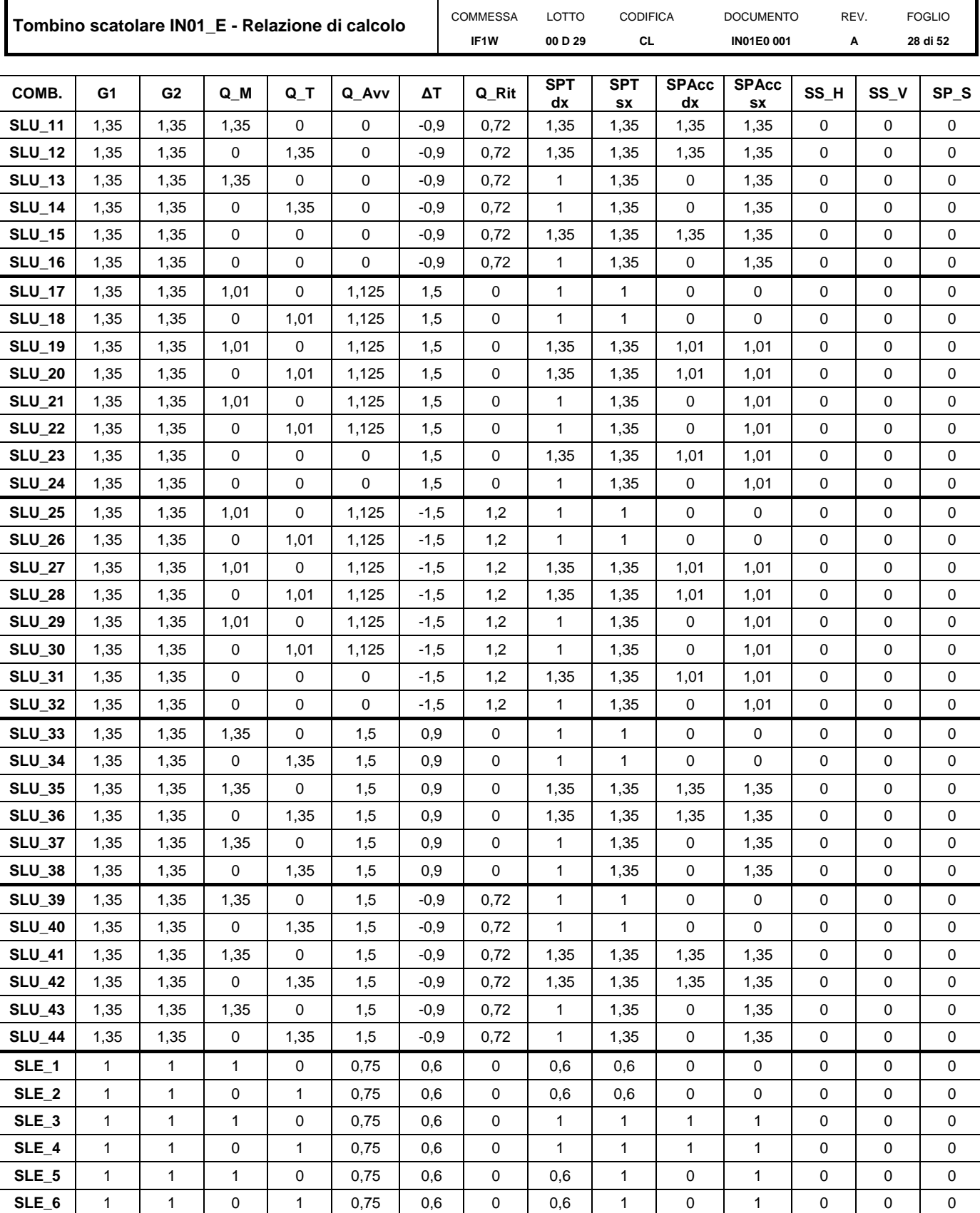

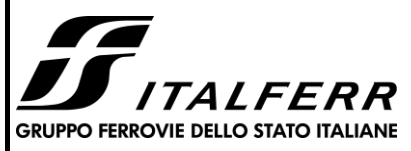

#### **ITINERARIO NAPOLI – BARI RADDOPPIO TRATTA BOVINO - ORSARA PROGETTO DEFINITIVO**

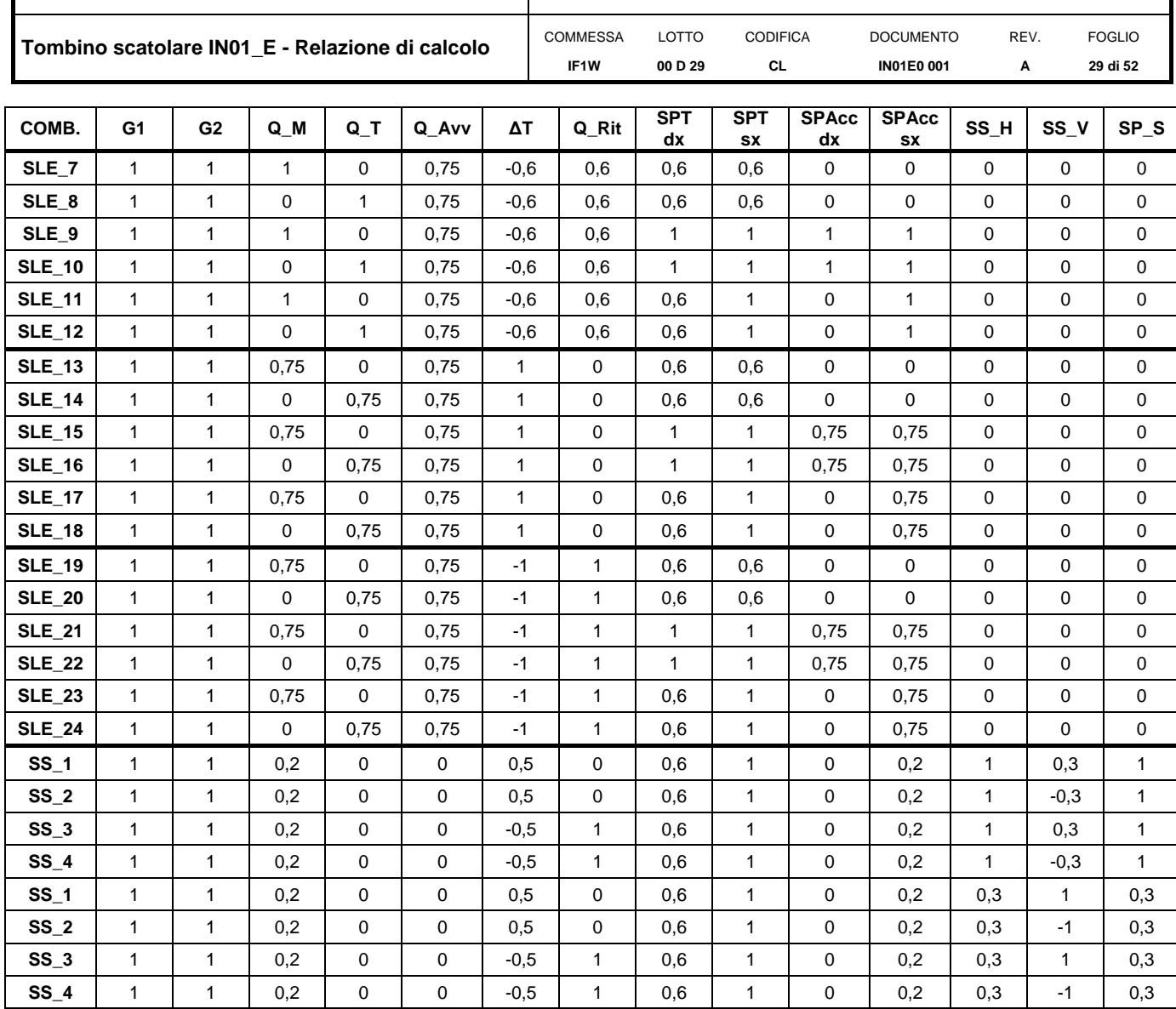

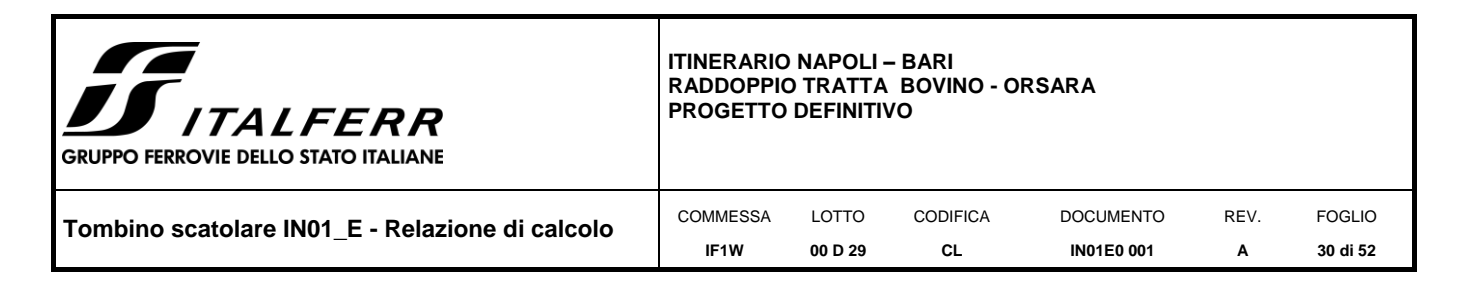

# <span id="page-29-0"></span>*8. MODELLAZIONE STRUTTURALE*

## <span id="page-29-1"></span>**8.1 Modello di calcolo**

Le analisi sono state condotte mediante l'ausilio del SAP2000, un Codice di calcolo F.E.M. (Finite Element Method) capace di gestire analisi lineari e non lineari ed analisi sismiche con integrazione al passo delle equazioni nel tempo. Dal modello sono state dedotte, per le combinazioni di calcolo statiche e sismiche descritte in precedenza, le sollecitazioni complessive agenti sugli elementi strutturali al fine di procedere con le verifiche di sicurezza previste dalle Normative di riferimento. Dallo stesso modello sono state poi ricavate le sollecitazioni agenti all'intradosso della soletta di fondazione necessarie ai fini delle verifiche geotecniche del sistema terreno-fondazione e delle verifiche strutturali.

Il modello di calcolo attraverso il quale viene discretizzata la struttura è quello di telaio chiuso. I componenti del manufatto sono stati modellati con elementi 1D "frame" di sezione rettangolare 100x40cm. Di seguito uno schema del modello di calcolo.

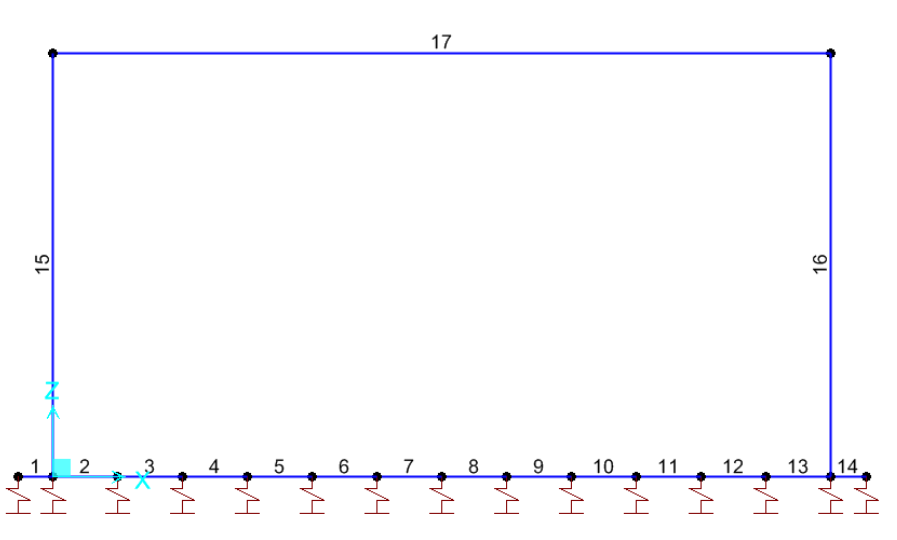

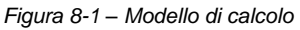

Nomenclatura elementi frame:

- ID 1÷14: Soletta di fondazione
- ID 15: Piedritto sx
- ID 16: Piedritto dx
- ID 17: Soletta di copertura

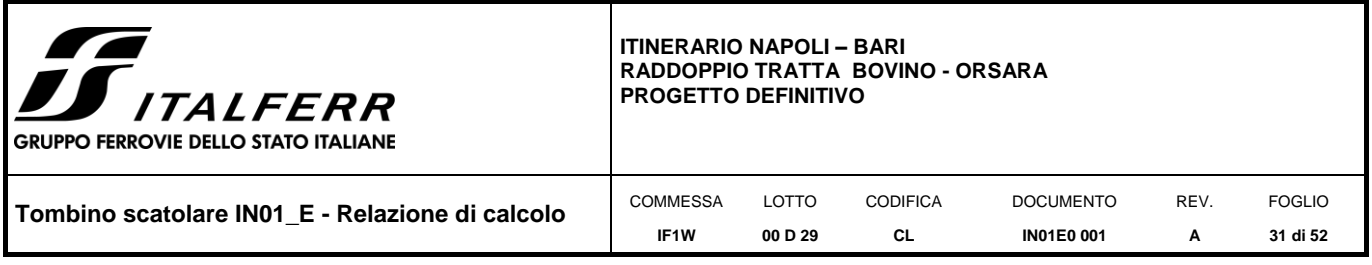

Convenzione assi:

 $x =$  asse trasversale dello scatolare

y = asse longitudinale dello scatolare

 $z =$  asse verticale dello scatolare

L'applicazione dei carichi di progetto è stata eseguita inserendo forze distribuite o concentrate sugli elementi frame del modello di calcolo.

# <span id="page-30-0"></span>**8.2 Modellazione dell'interazione suolo-struttura**

Per simulare il comportamento del terreno di fondazione vengono inserite **molle alla Winkler**.

La soletta inferiore viene divisa in elementi per poter schematizzare, tramite molle applicate in direzione verticale, l'interazione terreno-struttura.

Il coefficiente di sottofondo alla Winkler può essere determinato tramite la seguente espressione:

$$
K_W = \frac{E}{(1 - v^2) \cdot B \cdot c_t}
$$

nella quale ct (coefficiente di forma) è calcolato considerando un rapporto L/B<10. Di seguito vengono esplicitati i calcoli per la determinazione della costante di sottofondo.

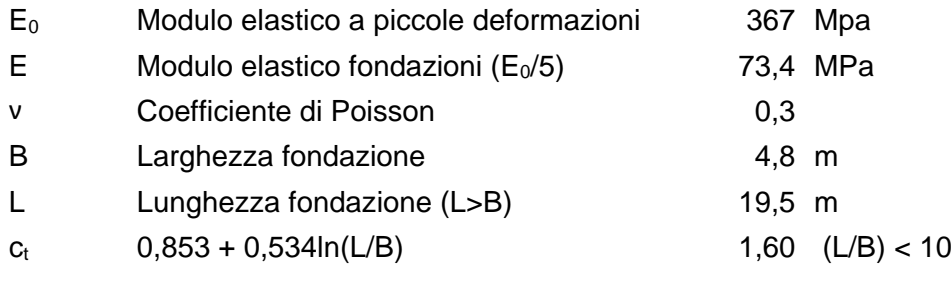

**Kw** 10492,3 kN/m<sup>3</sup>

Con questo valore si ricavano le costanti elastiche delle singole molle, differenziandole tra interne, intermedie e esterne, come schematizzato di seguito.

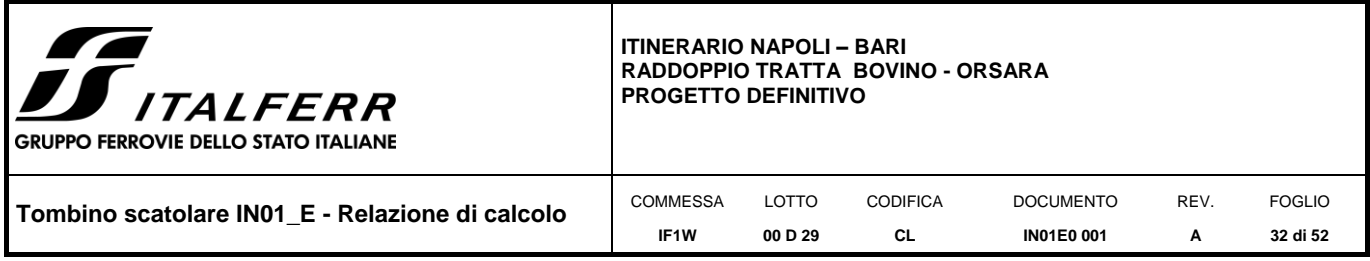

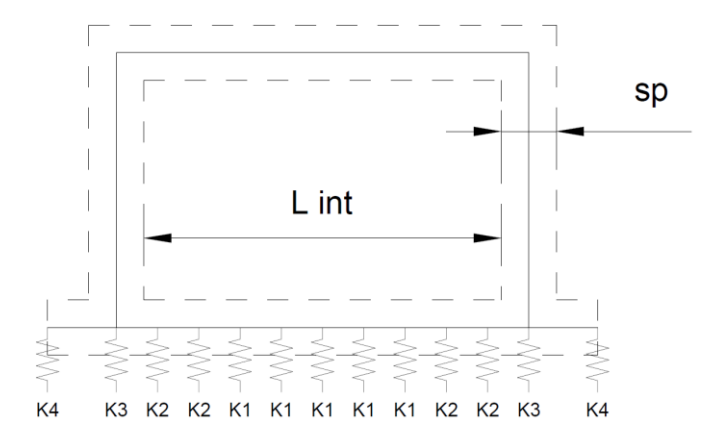

Sono stati quindi considerati i seguenti valori:

Molle centrali:

 $K1 = K_W \cdot i = 3840,18$ 

essendo:  $i = (sp/2 + L int + sp/2) / 12 = 0,366m$ 

Molle intermedie:

K2 = 1,5 ∙ K1 ∙ i =5760,27

Molle d'angolo:

K3 =  $2 \cdot K_W \cdot (i/2 + sp/2) = 8037,10$ 

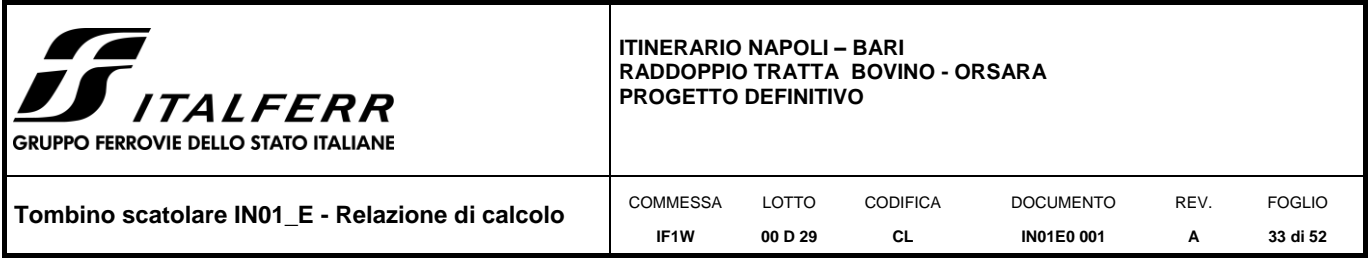

# <span id="page-32-0"></span>*9. RISULTATI DELLE ANALISI*

Si riportano di seguito i risultati in forma grafica e tabellare per le combinazioni ENVE\_SLU e ENVE\_SISMA, rispettivamente inviluppi delle combinazioni statiche e sismiche. In forma tabellare verranno riportati altresì gli spostamenti e le sollecitazioni necessari per le verifiche agli SLE.

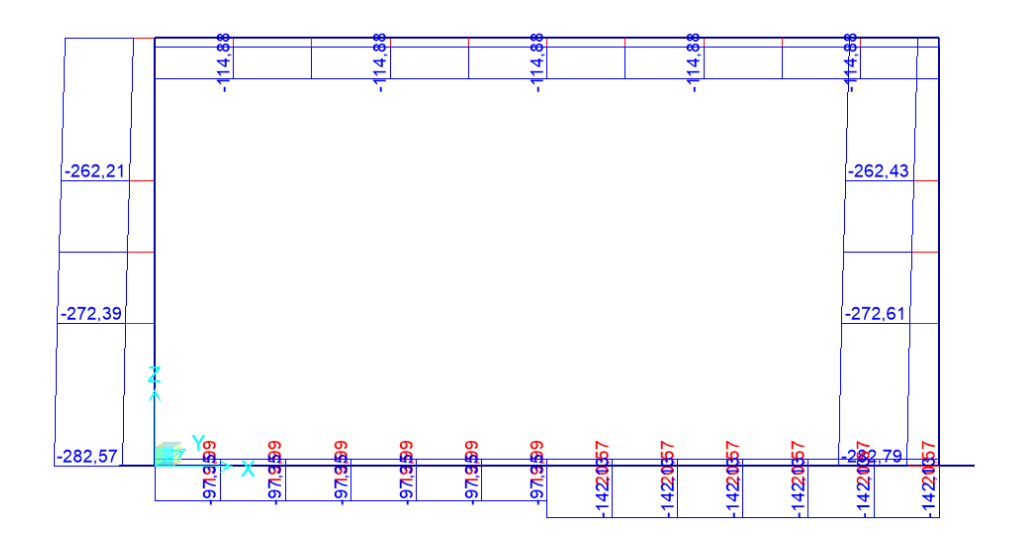

*Figura 9-1 – Sforzi assiali ENVE\_SLU*

*Figura 9-2 – Momenti flettenti ENVE\_SLU*

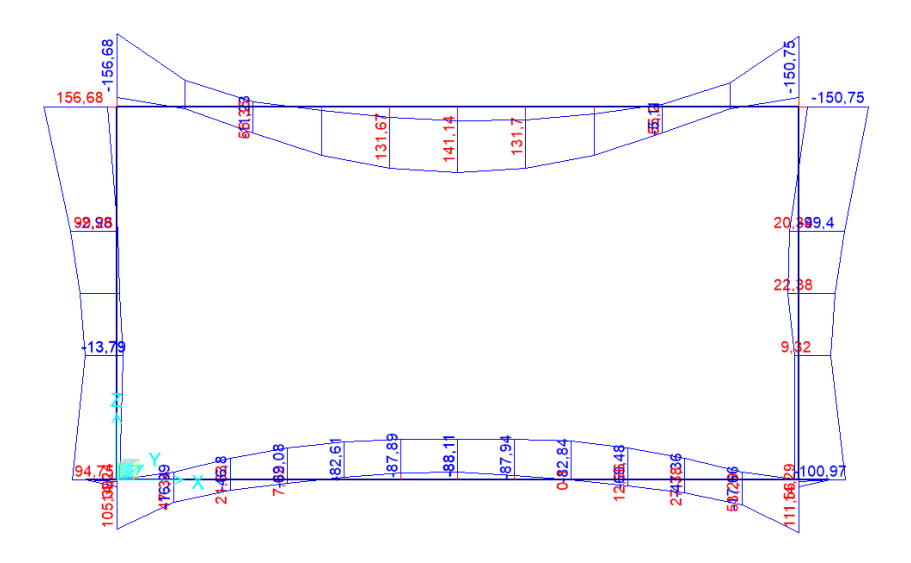

*Figura 9-3 – Sforzi di taglio ENVE\_SLU*

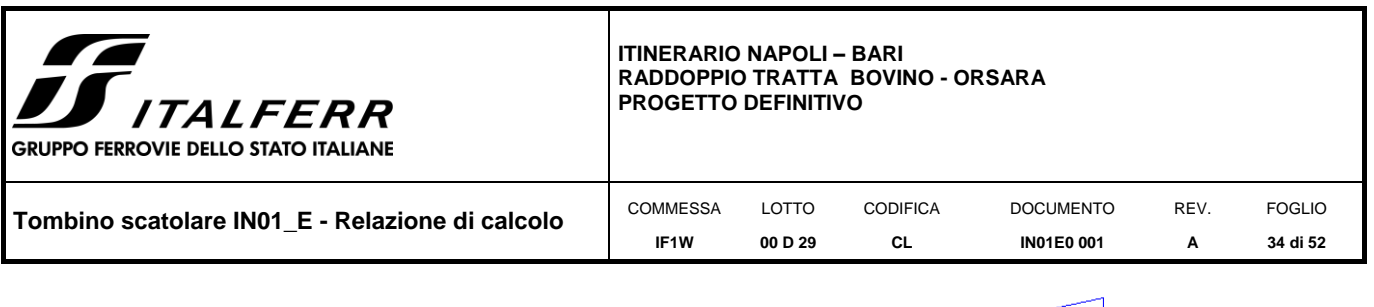

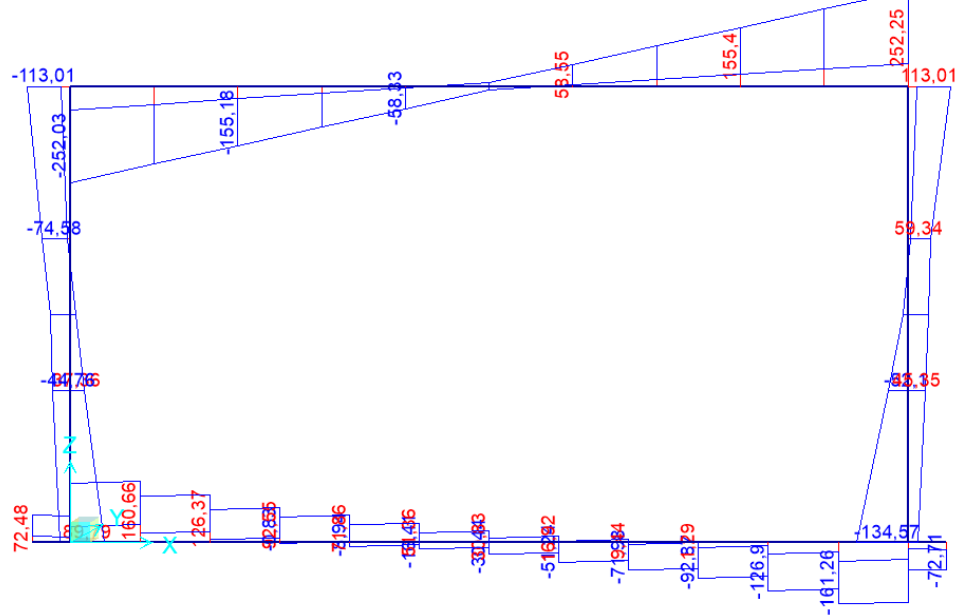

*Figura 9-4 – Sforzi assiali ENVE\_SISMA*

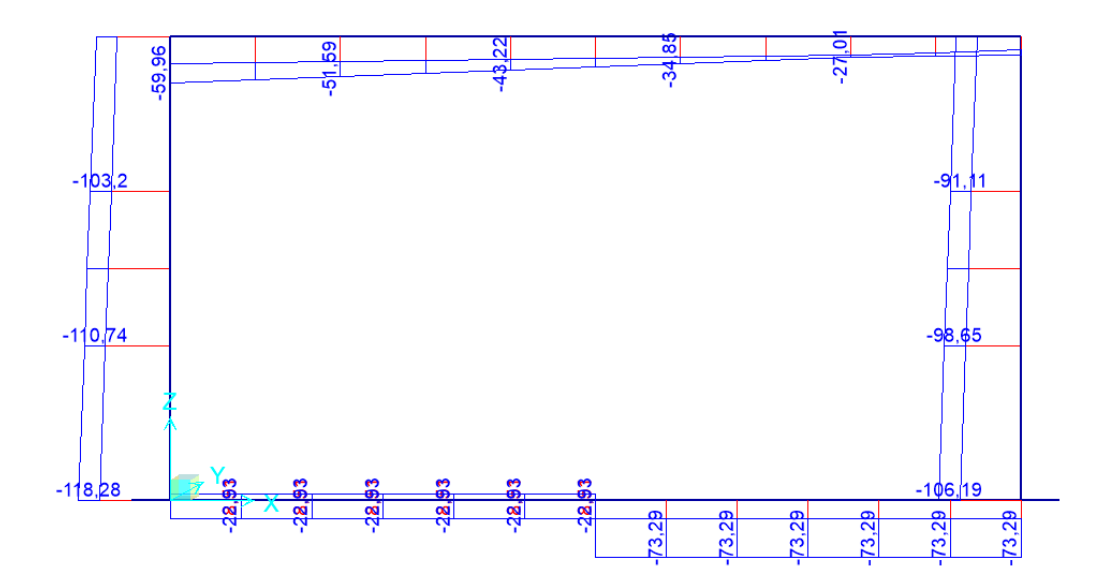

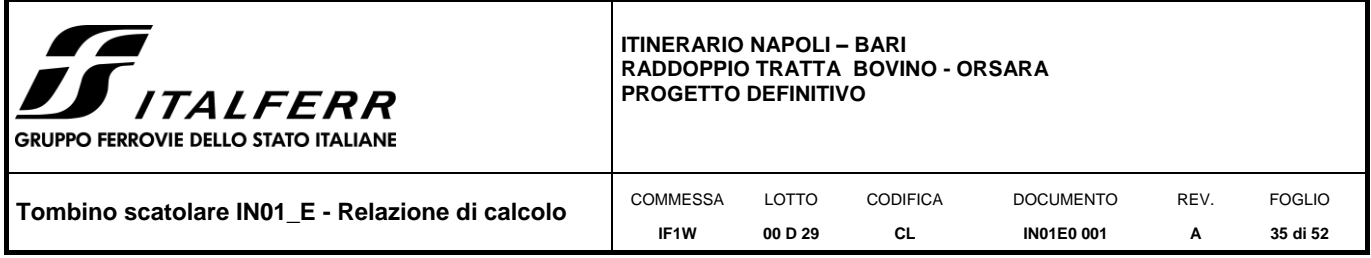

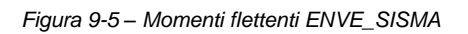

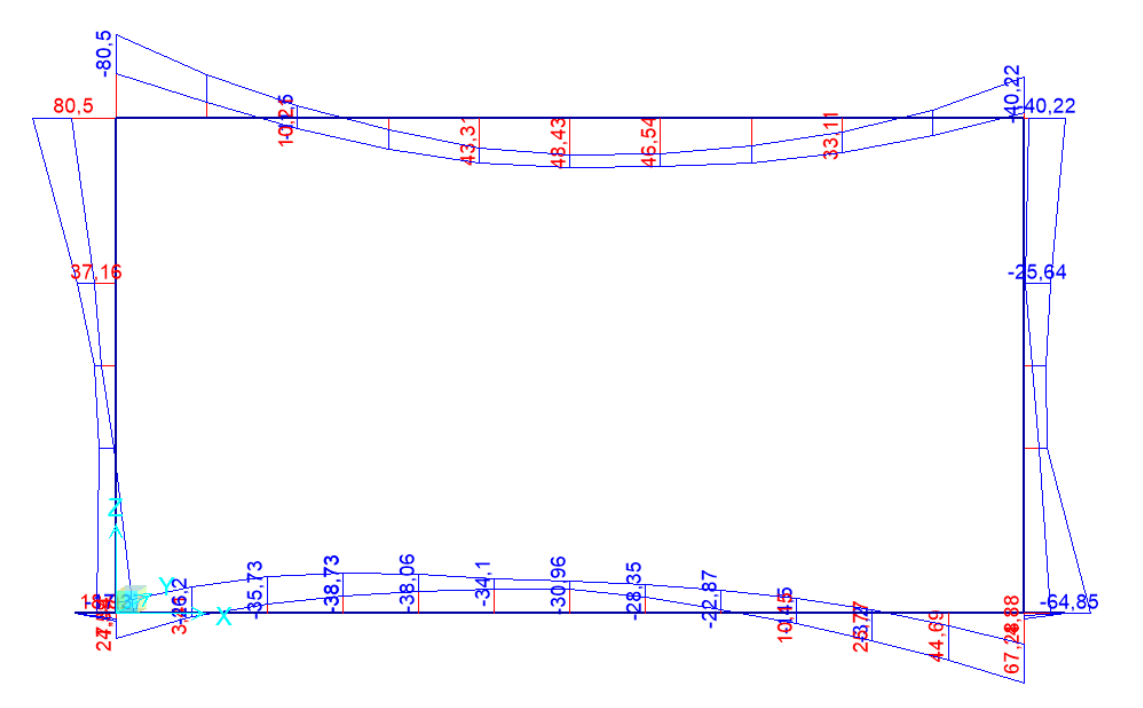

*Figura 9-6 – Sforzi di taglio ENVE\_SISMA*

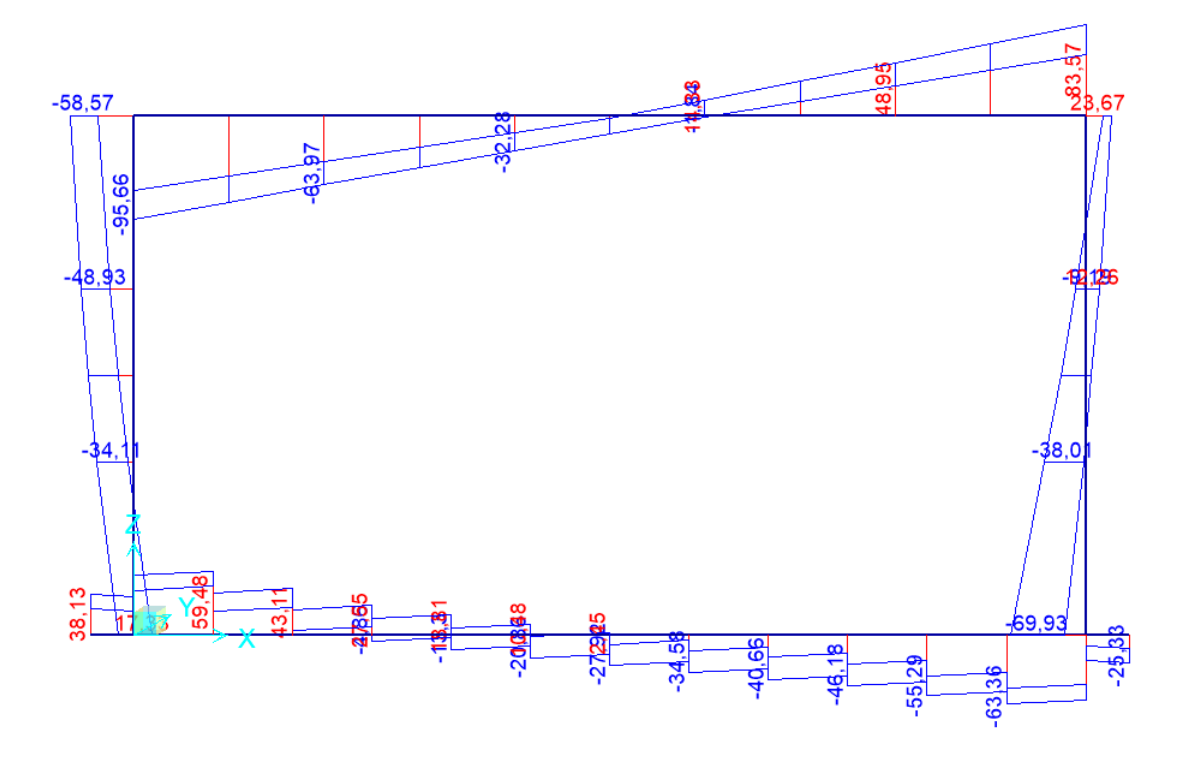

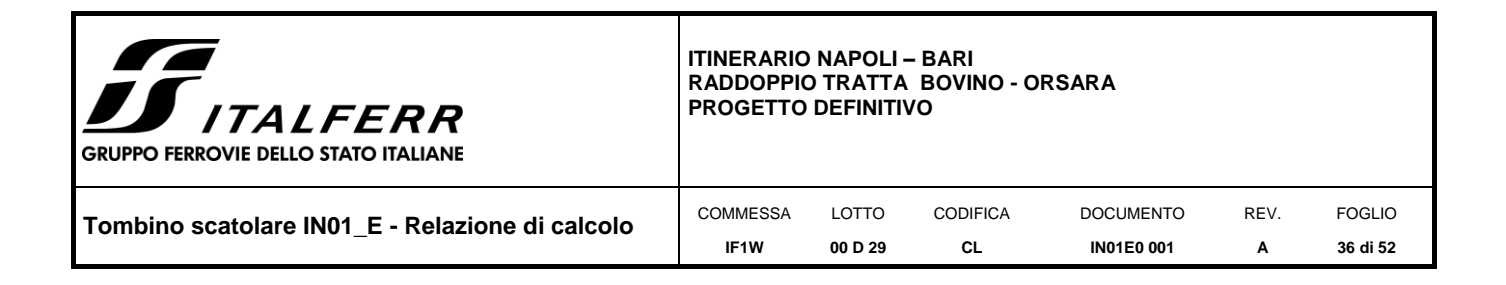

*Figura 9-7 – Sforzi assiali ENVE\_SLE*

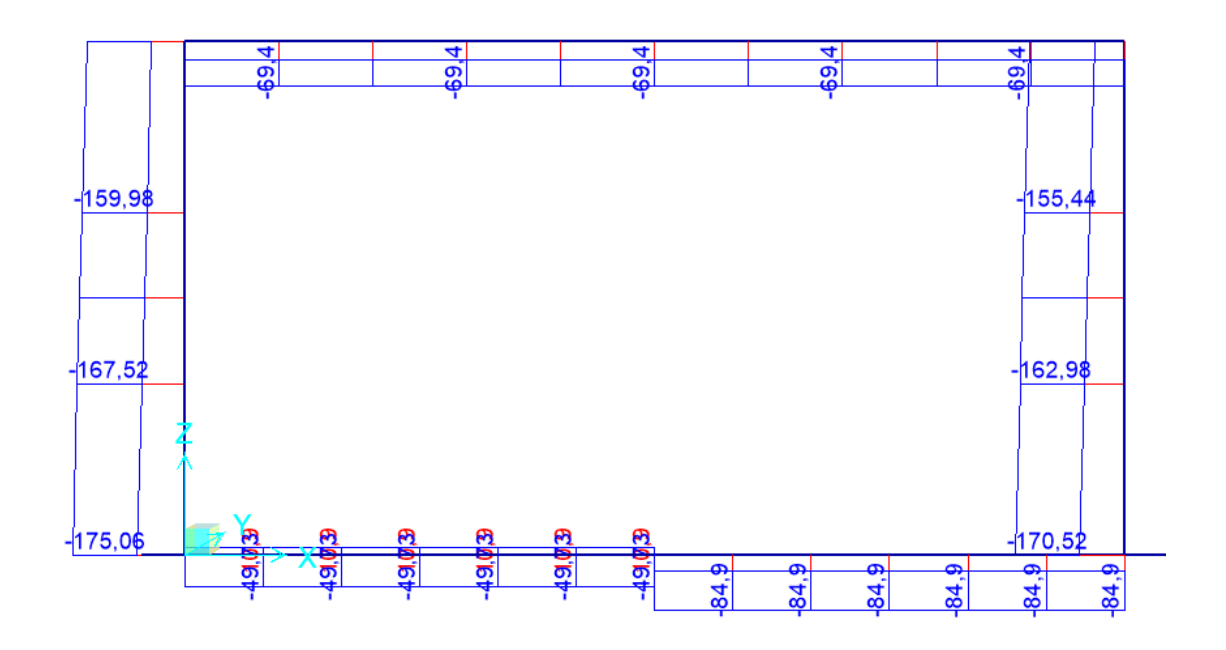

*Figura 9-8 – Momenti flettenti ENVE\_SLE*

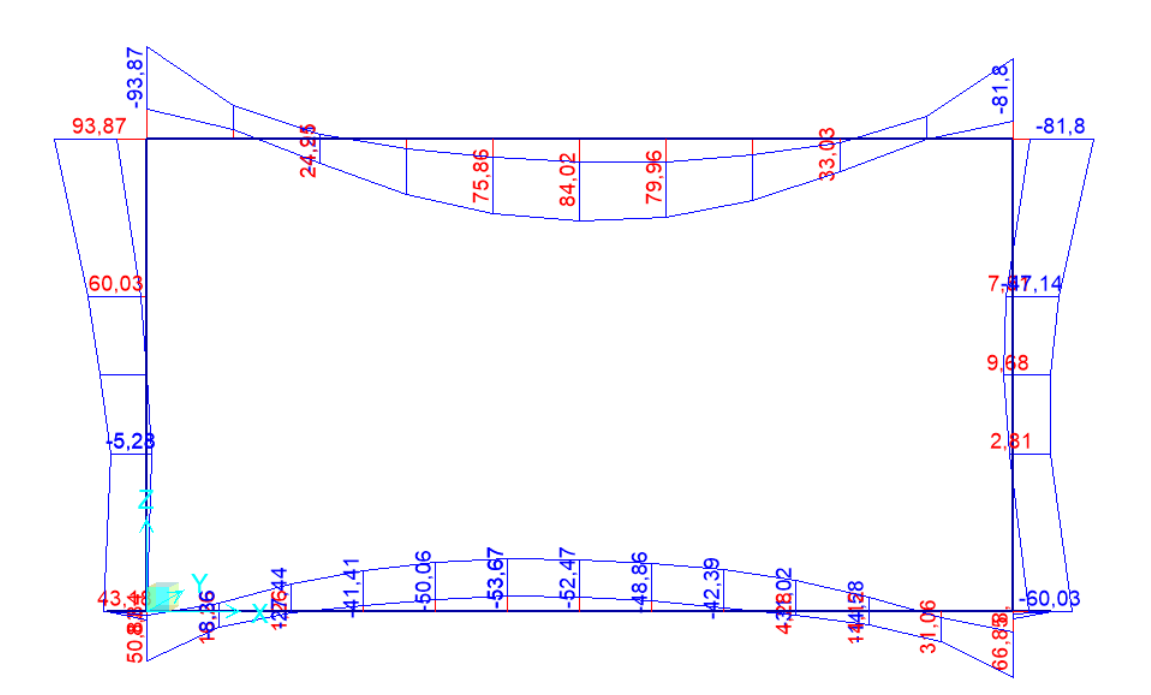

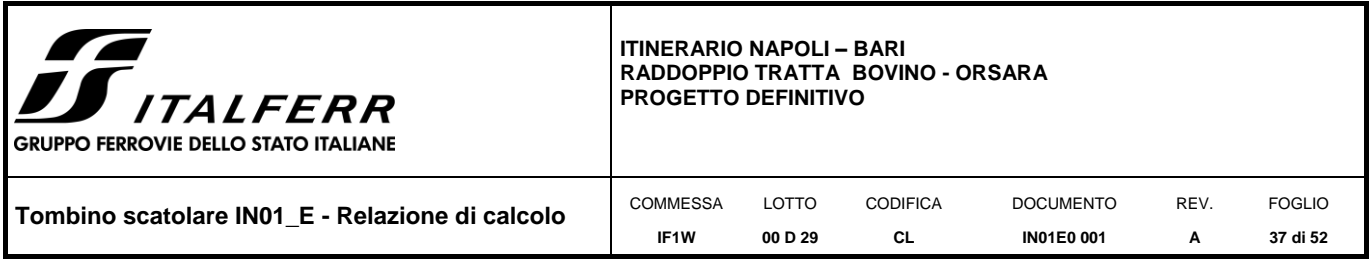

Si riportano di seguito le tabelle di verifica con l'indicazione delle sollecitazioni considerate in ognuna di esse, ottenute massimizzando, rispettivamente, sforzi assiali, momenti flettenti e tagli.

## SOLETTA DI COPERTURA

*Tabella 9-1 Sollecitazioni soletta di copertura ENVE\_SLU*

| Sollecitazioni per verifica a pressoflessione (P <sub>MAX</sub> ) |                |                   |         |          |          |  |  |
|-------------------------------------------------------------------|----------------|-------------------|---------|----------|----------|--|--|
| <b>Frame</b>                                                      | <b>Station</b> | <b>OutputCase</b> |         |          | М        |  |  |
| 17                                                                | 0,0            | SLU 10            | $-25,4$ | $-70.8$  | $-38.3$  |  |  |
| 17                                                                | 0,0            | SLU_41            | -114,9  | $-252,0$ | $-156,7$ |  |  |

Sollecitazioni per verifica a pressoflessione (M<sub>MAX</sub>)

| <b>Frame</b> | <b>Station</b> | <b>OutputCase</b> |          | V        | М        |
|--------------|----------------|-------------------|----------|----------|----------|
| 17           | 2,2            | $SLU_1$           | -46,6    | 0,0      | 141,1    |
| 17           | 0,0            | SLU 41            | $-114,9$ | $-252,0$ | $-156,8$ |

Sollecitazioni per verifica a taglio (V<sub>MAX</sub>)

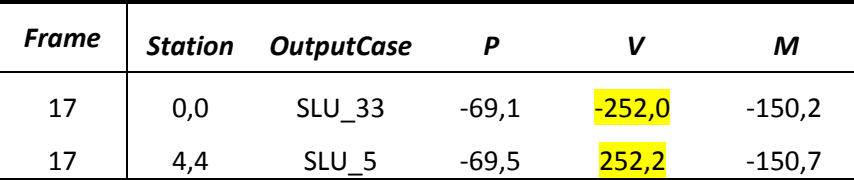

*Tabella 9-2 Sollecitazioni soletta di copertura ENVE\_SISMA*

Sollecitazioni per verifica a pressoflessione (PMAX)

|              |                | <b>POINDONGETOT II POI VOLINOG &amp; PRODUCTIOUGIONO (I MAA)</b> |         |       |       |
|--------------|----------------|------------------------------------------------------------------|---------|-------|-------|
| <b>Frame</b> | <b>Station</b> | <b>OutputCase</b>                                                |         | V2    | ΜЗ    |
| 17           | 0,0            | SS 1                                                             | $-60,0$ | -95.7 | -80,5 |
| 17           | 4.4            | Δ                                                                |         | 56,5  | -5,0  |

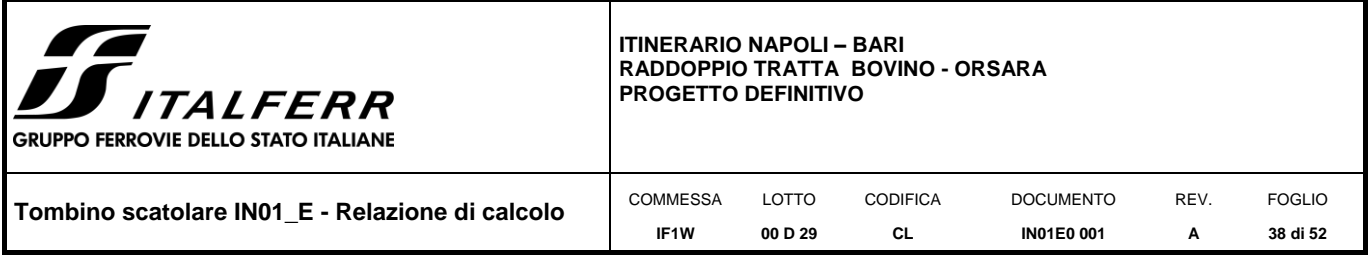

Sollecitazioni per verifica a pressoflessione (MMAX)

| <b>Frame</b> | <b>Station</b> | <b>OutputCase</b> |         | V2      | ΜЗ |
|--------------|----------------|-------------------|---------|---------|----|
| 17           | 0,0            |                   | $-60,0$ | $-95,7$ |    |
| 17           | 2,2            |                   | $-30,8$ | $-3.0$  |    |

Sollecitazioni per verifica a taglio (V<sub>MAX</sub>)

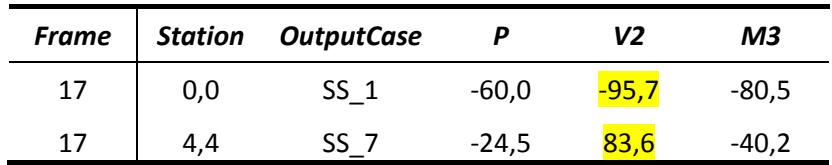

Per quanto concerne le combinazioni di calcolo agli SLE, d'interesse per le verifiche a fessurazione del calcestruzzo, si riportano, conservativamente, i valori più gravosi derivanti dalla combinazione ENVE\_SLE, inviluppo delle combinazioni agli SLE considerate.

*Tabella 9-3 Sollecitazioni soletta di copertura ENVE\_SLE*

|  |  | Sollecitazioni per verifica a pressoflessione (P <sub>MAX</sub> ) |  |
|--|--|-------------------------------------------------------------------|--|
|--|--|-------------------------------------------------------------------|--|

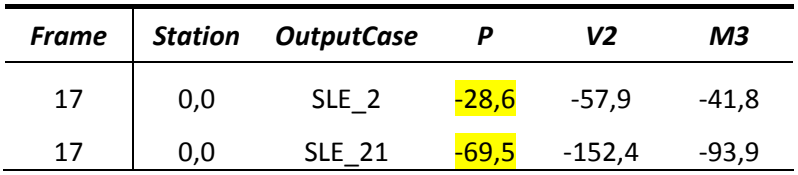

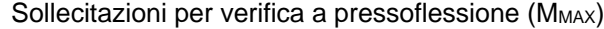

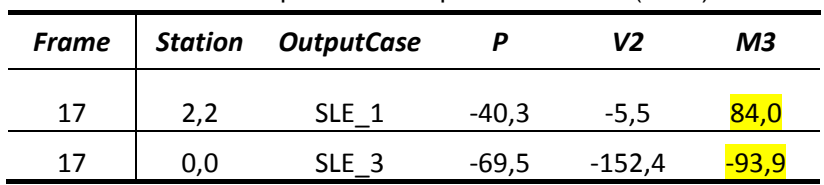

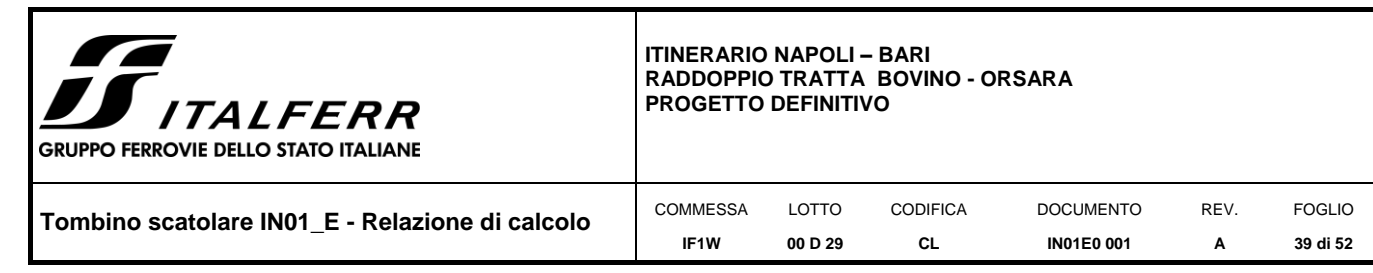

• PIEDRITTI

*Tabella 9-4 Sollecitazioni piedritti ENVE\_SLU*

Sollecitazioni per verifica a pressoflessione (P<sub>MAX</sub>)

| <b>Frame</b> | <b>Station</b> | <b>OutputCase</b> |          | V2    | ΜЗ    |
|--------------|----------------|-------------------|----------|-------|-------|
| 15           | 2,4            | <b>SLU 16</b>     | $-60,7$  | ·46.5 | 19,3  |
| 16           | 0,0            |                   | $-282.8$ |       | -28,2 |

Sollecitazioni per verifica a pressoflessione (M<sub>MAX</sub>)

| <b>Frame</b> | <b>Station</b> | <b>OutputCase</b> |          | V2       | ΜЗ    |
|--------------|----------------|-------------------|----------|----------|-------|
| 15           | 2,4            | <b>SLU 35</b>     | $-252,0$ | $-113,0$ | 156,7 |
| 16           | 2.4            | <b>SLU</b>        | $-252,3$ | 68,2     | 150   |

Sollecitazioni per verifica a taglio (V<sub>MAX</sub>)

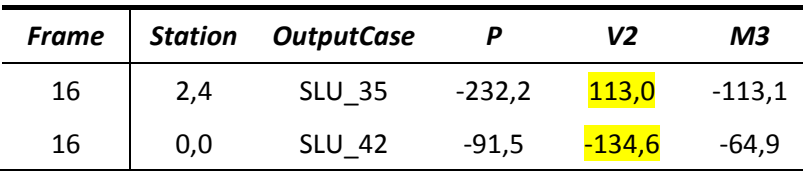

*Tabella 9-5 Sollecitazioni piedritti ENVE\_SISMA*

| Sollecitazioni per verifica a pressoflessione (P <sub>MAX</sub> ) |         |                   |          |         |        |  |  |
|-------------------------------------------------------------------|---------|-------------------|----------|---------|--------|--|--|
| <b>Frame</b>                                                      | Station | <i>OutputCase</i> |          | V2      | ΜЗ     |  |  |
| 15                                                                | 0.0     | SS <sub>1</sub>   | $-118,3$ | $-14.1$ | -16.1  |  |  |
| 16                                                                | 2,4     | SS 4              | $-56,5$  | 16,5    | $-5.0$ |  |  |

 $S_n$ llecitazioni per verifica a pressoflessione ( $P$ 

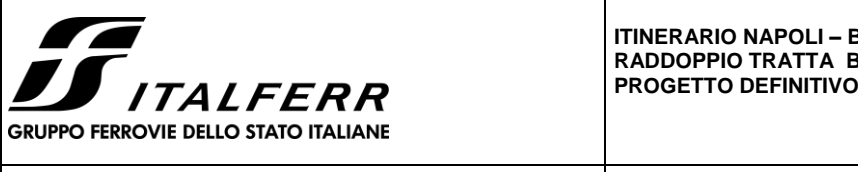

#### **ITINERARIO NAPOLI – BARI RADDOPPIO TRATTA BOVINO - ORSARA**

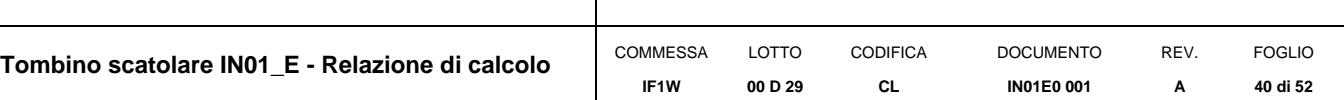

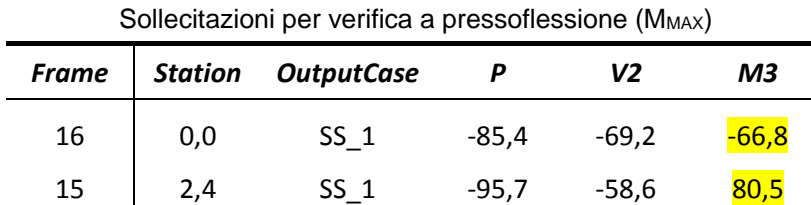

Sollecitazioni per verifica a taglio (V<sub>MAX</sub>)

| <b>Frame</b> | <b>Station</b> | <b>OutputCase</b> |       | V2    | ΜЗ    |
|--------------|----------------|-------------------|-------|-------|-------|
| 16           | 2,4            |                   | -83,4 | . ت   | -40,2 |
| 16           | 0.0            |                   | -79.1 | -69.9 | -63,5 |

*Tabella 9-6 Sollecitazioni piedritti ENVE\_SLE*

| <b>Frame</b> | <b>Station</b> | <b>OutputCase</b> |          | V2   | ΜЗ    |
|--------------|----------------|-------------------|----------|------|-------|
| 15           | 0,0            | SLE <sub>3</sub>  | $-175,1$ | 17.9 | 24.4  |
| 16           | 2.4            | IF 22             |          | 56,3 | -21.9 |

Sollecitazioni per verifica a pressoflessione (M<sub>MAX</sub>)

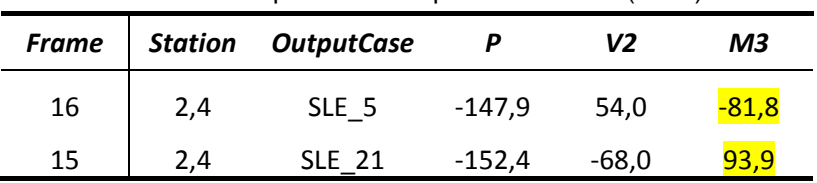

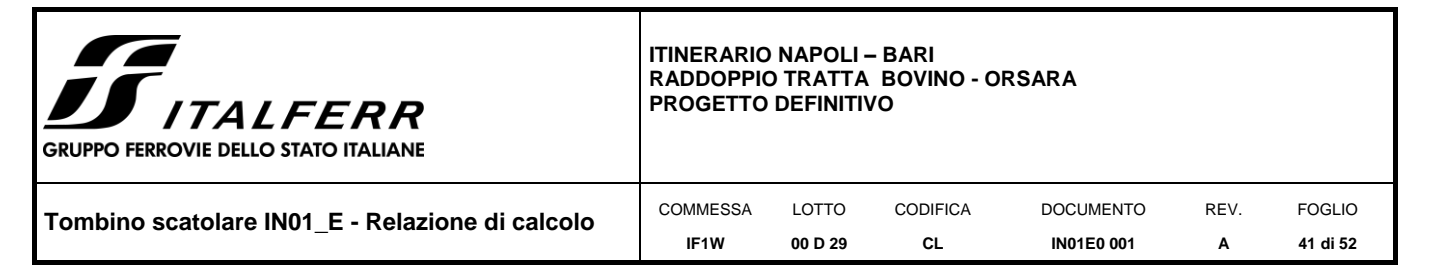

#### SOLETTA DI FONDAZIONE

*Tabella 9-7 Sollecitazioni soletta di fondazione ENVE\_SLU*

Sollecitazioni per verifica a pressoflessione (P<sub>MAX</sub>)

| <b>Frame</b> | <b>Station</b> | <b>OutputCase</b> |          | V2      | ΜЗ    |
|--------------|----------------|-------------------|----------|---------|-------|
| 13           | 0,4            | <b>SLU 42</b>     | $-142.7$ | -58,1   | 68,1  |
| a            | 0,0            |                   |          | $-16.2$ | -87,9 |

Sollecitazioni per verifica a pressoflessione (M<sub>MAX</sub>)

| <b>Frame</b> | <b>Station</b> | <b>OutputCase</b> |          | V <sub>2</sub> | ΜЗ      |
|--------------|----------------|-------------------|----------|----------------|---------|
| 8            | 0,0            | SLU <sub>9</sub>  | $-2,4$   | $-12,7$        | $-88,1$ |
| 13           | 0,4            | 41                | $-121,0$ | $-156,6$       |         |

Sollecitazioni per verifica a taglio (V<sub>MAX</sub>)

| <b>Frame</b> | <b>Station</b> | <b>OutputCase</b> |          | V <sub>2</sub> | ΜЗ   |  |
|--------------|----------------|-------------------|----------|----------------|------|--|
| 13           | 0,0            | <b>SLU 41</b>     | $-121,0$ | $-161,3$       | 53,3 |  |
|              | 0.4            | -13               | $-76,2$  | 160.7          | 47,3 |  |

*Tabella 9-8 Sollecitazioni soletta di fondazione ENVE\_SISMA*  $\Omega$  ellecitazioni per verificazione (PMAX) per verificazione (PMAX)

| <b>Frame</b> | <b>Station</b> | <b>OutputCase</b> |       | V2      | ΜЗ    |
|--------------|----------------|-------------------|-------|---------|-------|
| 13           | 0,4            | SS 4              | -73,3 | $-56.3$ | 65,7  |
| 4            | 0.4            |                   | 8,5   | 9.9     | -38,7 |

Sollecitazioni per verifica a pressoflessione (M<sub>MAX</sub>)

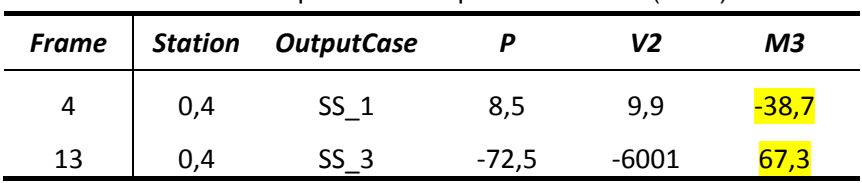

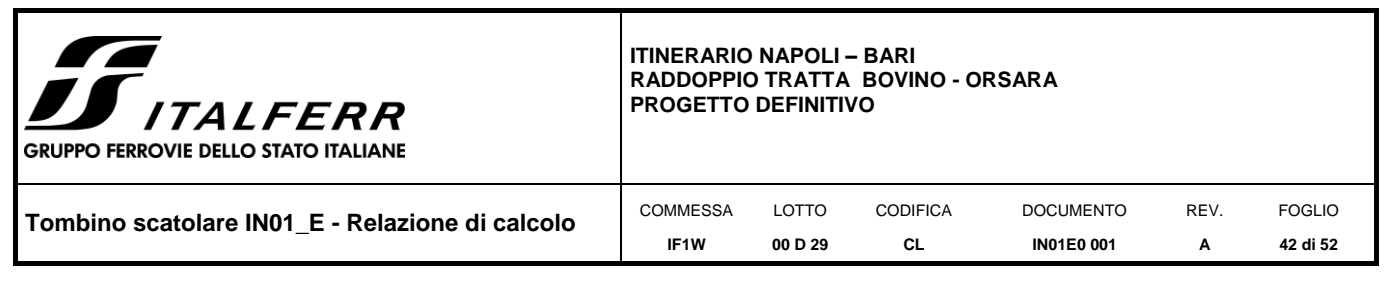

Sollecitazioni per verifica a taglio (V<sub>MAX</sub>)

| <b>Frame</b> | <b>Station</b> | <b>OutputCase</b> |         | V <sub>2</sub> | ΜЗ   |
|--------------|----------------|-------------------|---------|----------------|------|
| 13           | 0,0            | SS 3              | $-72,5$ |                | 44,7 |
|              | 0.4            |                   | $-20,3$ |                | 3,4  |

*Tabella 9-9 Sollecitazioni soletta di fondazione ENVE\_SLE*

| Sollecitazioni per verifica a pressoflessione (P <sub>MAX</sub> ) |                |                   |       |         |         |  |
|-------------------------------------------------------------------|----------------|-------------------|-------|---------|---------|--|
| Frame                                                             | <b>Station</b> | <b>OutputCase</b> |       | V2      | ΜЗ      |  |
| 13                                                                | 0,4            | SLE 4             | -84,9 | $-41.5$ | 42.8    |  |
| 6                                                                 | 0,4            | SLE 1             | 10,9  | 11,6    | $-53,7$ |  |

Sollecitazioni per verifica a pressoflessione (M<sub>MAX</sub>)

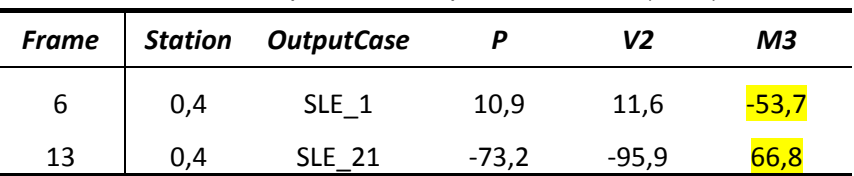

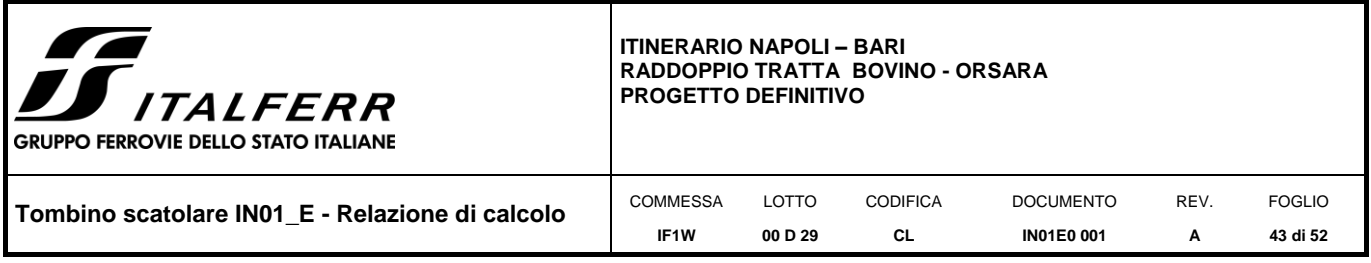

# <span id="page-42-0"></span>*10. VERIFICHE STR*

# <span id="page-42-1"></span>**10.1 Limiti di armatura**

Secondo quanto riportato al § 4.1.6.1.1 delle NTC2018 di cui al [Rif. \[1\],](#page-4-5) per le sezioni in c.a. è necessario disporre un'armatura longitudinale minima in zona tesa tale che:

 $A_{\text{s,min}} = 0.26 \frac{f_{\text{c}}}{f_{\text{obs}}} b_{\text{t}} \cdot d$ e comunque non minore di $0,\!0013\cdot b_t\cdot d$ 

Si considera una sezione H=40cm B=100cm, armata simmetricamente con Ø16/10cm. Risulta quindi:

As,min =  $0.26$ ⋅ $(3.08/450)$ ⋅ $1000$ ⋅ $340 = 605$  mm<sup>2</sup>

 $A_S = 5 \cdot \pi \cdot 8^2 = 1005,28$  mm<sup>2</sup> > A<sub>S,min</sub>

# <span id="page-42-2"></span>**10.2 Verifiche a pressoflessione**

Le verifiche sono state effettuate su una sezione H=40 B=100, armata simmetricamente con Ø14/10cm, in campata e sugli appoggi. Il copriferro di calcolo è pari a 6 cm.

Le sollecitazioni sono quelle d'inviluppo statiche e sismiche, indicate nelle tabelle precedenti, che massimizzano sforzi assiali e momenti flettenti.

Di seguito le verifiche.

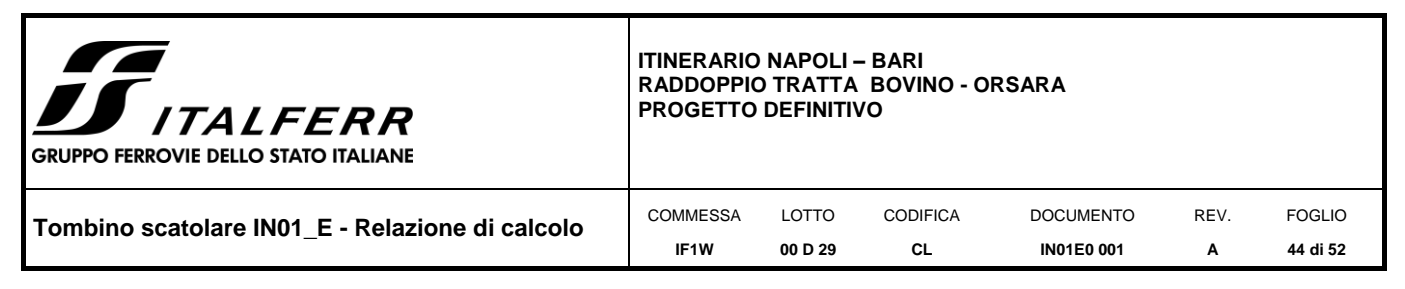

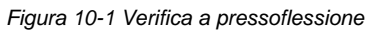

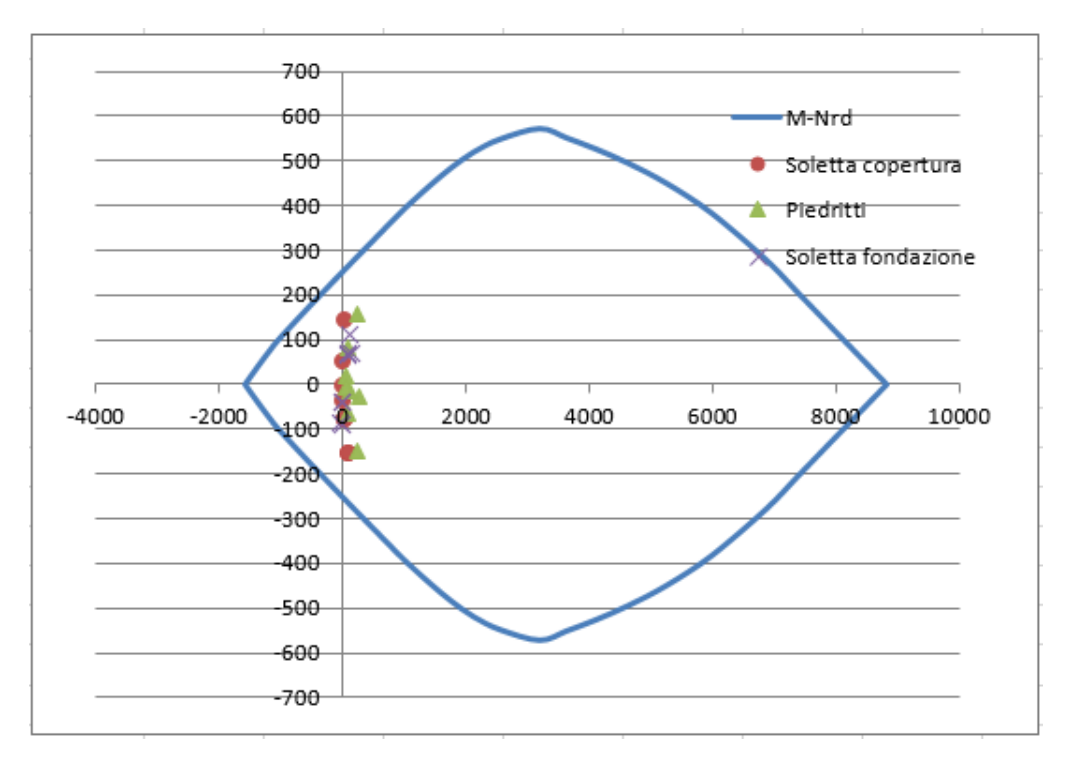

Tutti gli elementi risultano verificati sotto l'azione dei carichi di progetto.

# <span id="page-43-0"></span>**10.3 Verifiche a taglio**

Per le verifiche a taglio del manufatto si considera in un primo momento una sezione H=40cm B=100cm armata simmetricamente con 10 Ø16, senza armatura a taglio. La massima sollecitazione tagliante è ottenuta sull'appoggio della soletta di copertura e vale:

 $V_{Ed} = 252,0$  kN.

Di seguito le verifiche.

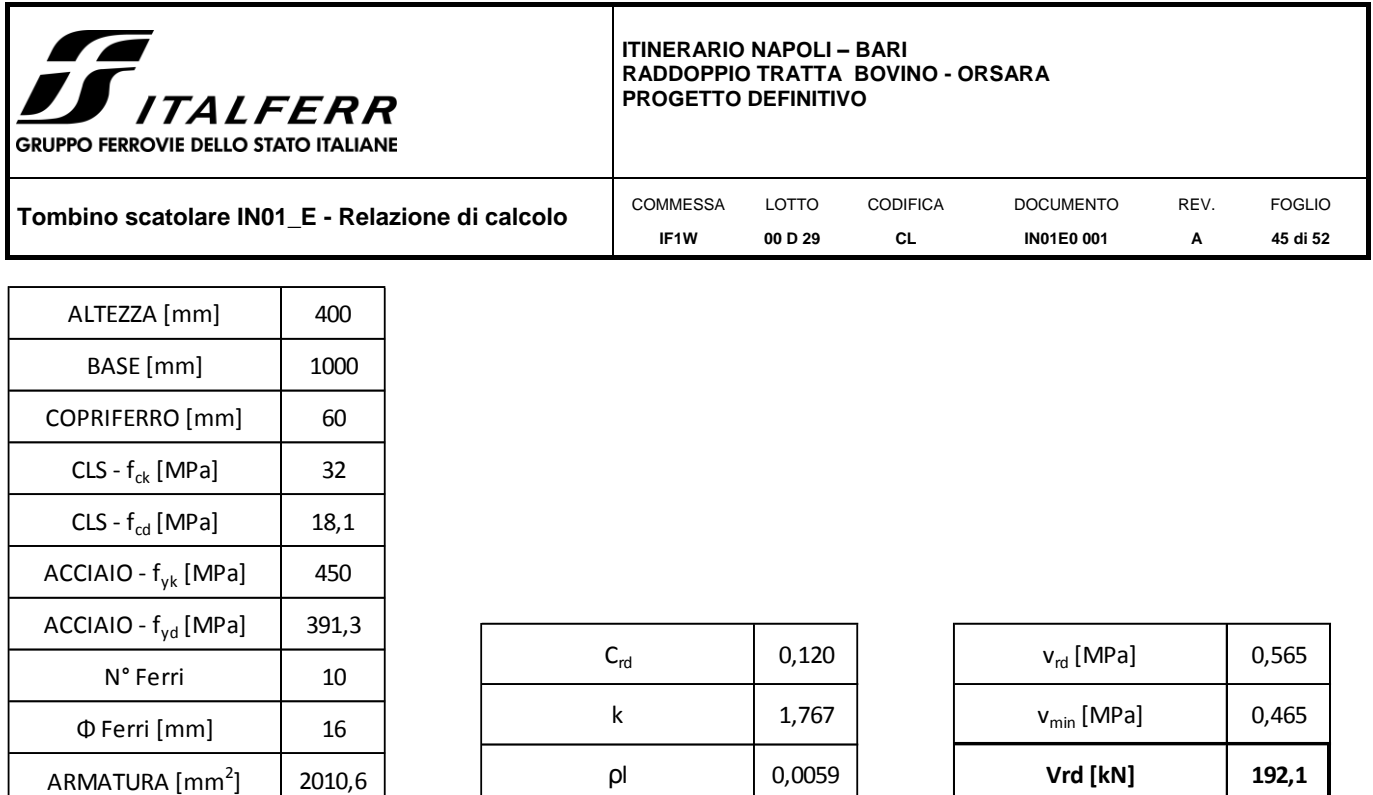

Non considerando le armature a taglio la verifica NON risulta soddisfatta. Si considera quindi un'armatura al taglio costituita da spille Ø10 per un minimo di n.20 spille/m<sup>2</sup> (n.4 spille nello spessore della soletta con passo 20cm tra due file successive di spille), inserite sulla soletta superiore ed inferiore sui due tratti esterni per 1/3 della lunghezza totale.

Г

┑

Т

Di seguito la verifica soddisfatta.

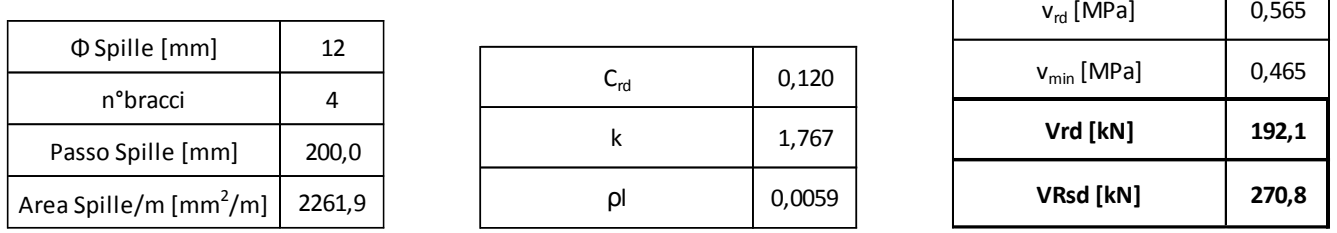

# <span id="page-44-0"></span>**10.4 Verifiche a fessurazione**

Le verifiche vengono condotte secondo quanto previsto dalle norme NTC2018 [Rif. \[1\].](#page-4-5)

Si riportano di seguito le condizioni di verifica.

- Combinazione di verifica: SLE rara
- Condizioni ambientali: aggressive
- $\bullet$  Limite apertura fessure:  $w1 = 0.2$  mm

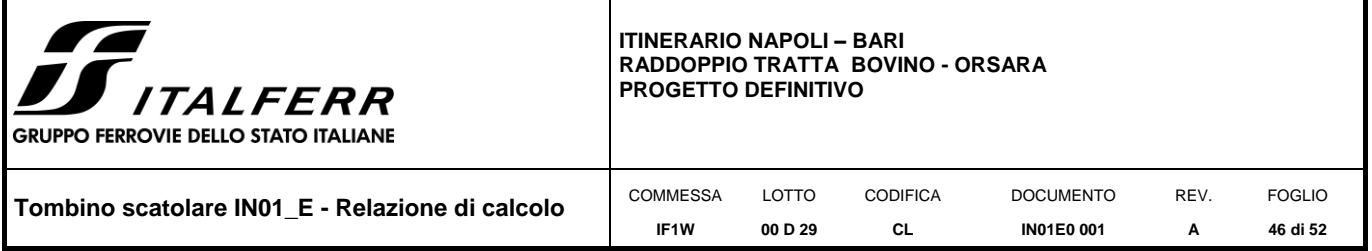

Di seguito la verifica.

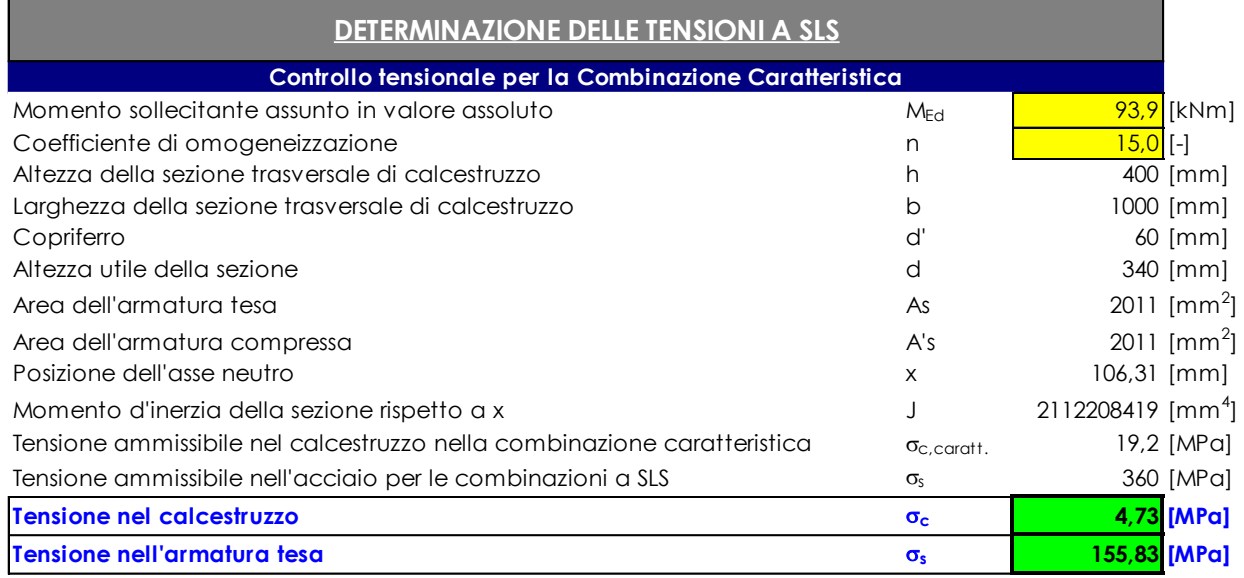

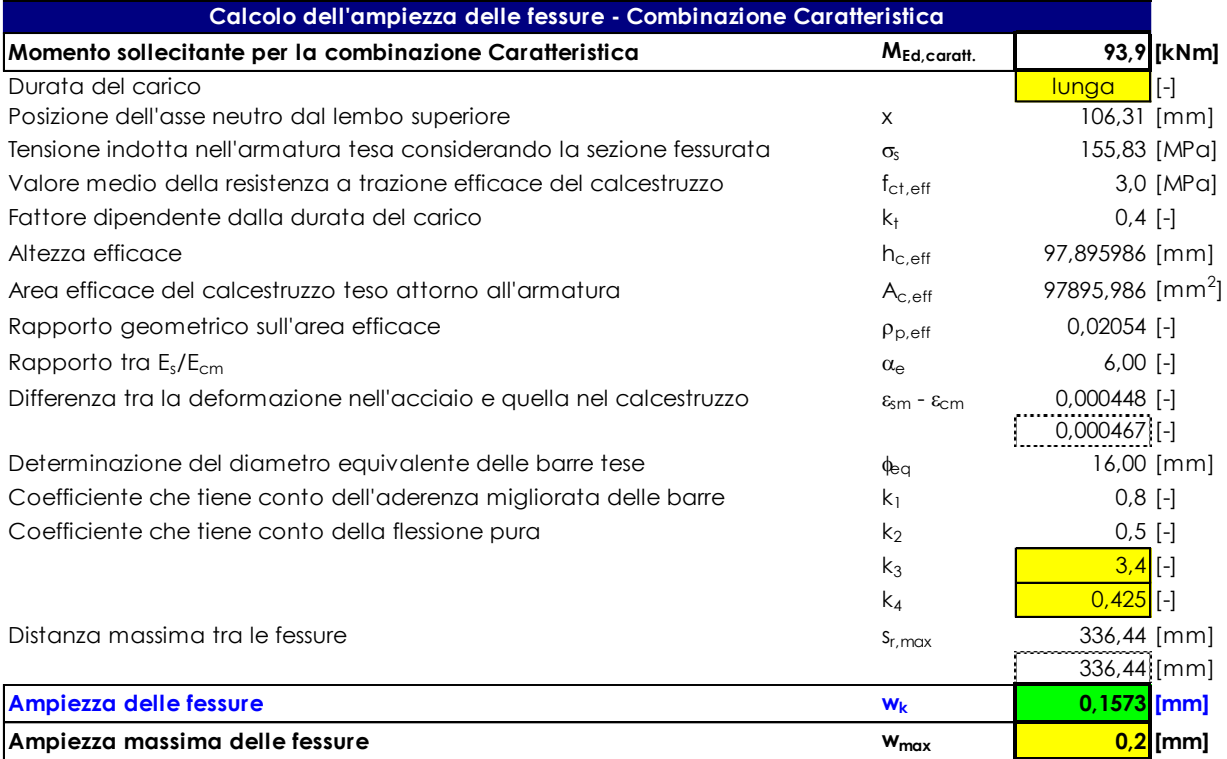

La verifica è soddisfatta.

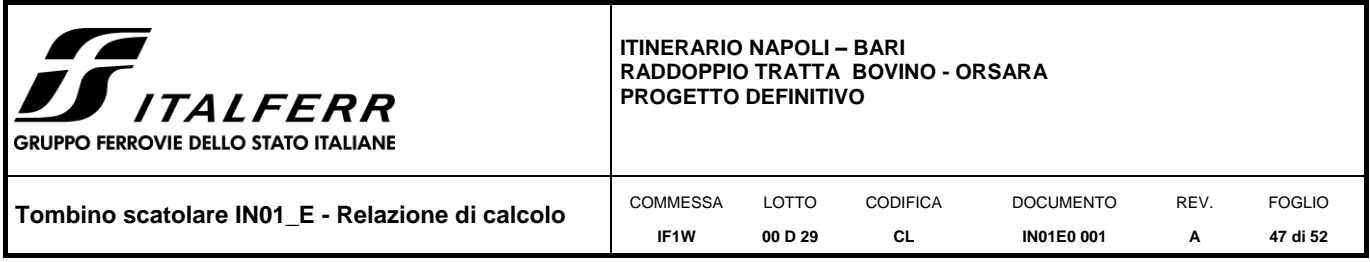

## <span id="page-46-0"></span>*11. VERIFICHE GEO*

Le verifiche sono condotte secondo l'approccio 2 considerando la combinazione A1+M1+R3, secondo quanto previsto dalle NTC2018 [Rif. \[1\]](#page-4-5) e secondo quanto detto al § [7.](#page-23-0)

Per quanto concerne le azioni, nel foglio di verifica vengono considerati coefficienti unitari poiché le azioni di progetto sono quelle d'inviluppo ENVE\_SLU, le quali sono ricavate applicando ai carichi i coefficienti di combinazione A1 (per carichi stradali).

La verifica è soddisfatta se il coefficiente di sicurezza  $F_s = q_{lim} / q$  risulta maggiore del valore 2,3, coefficiente parziale per la capacità portante.

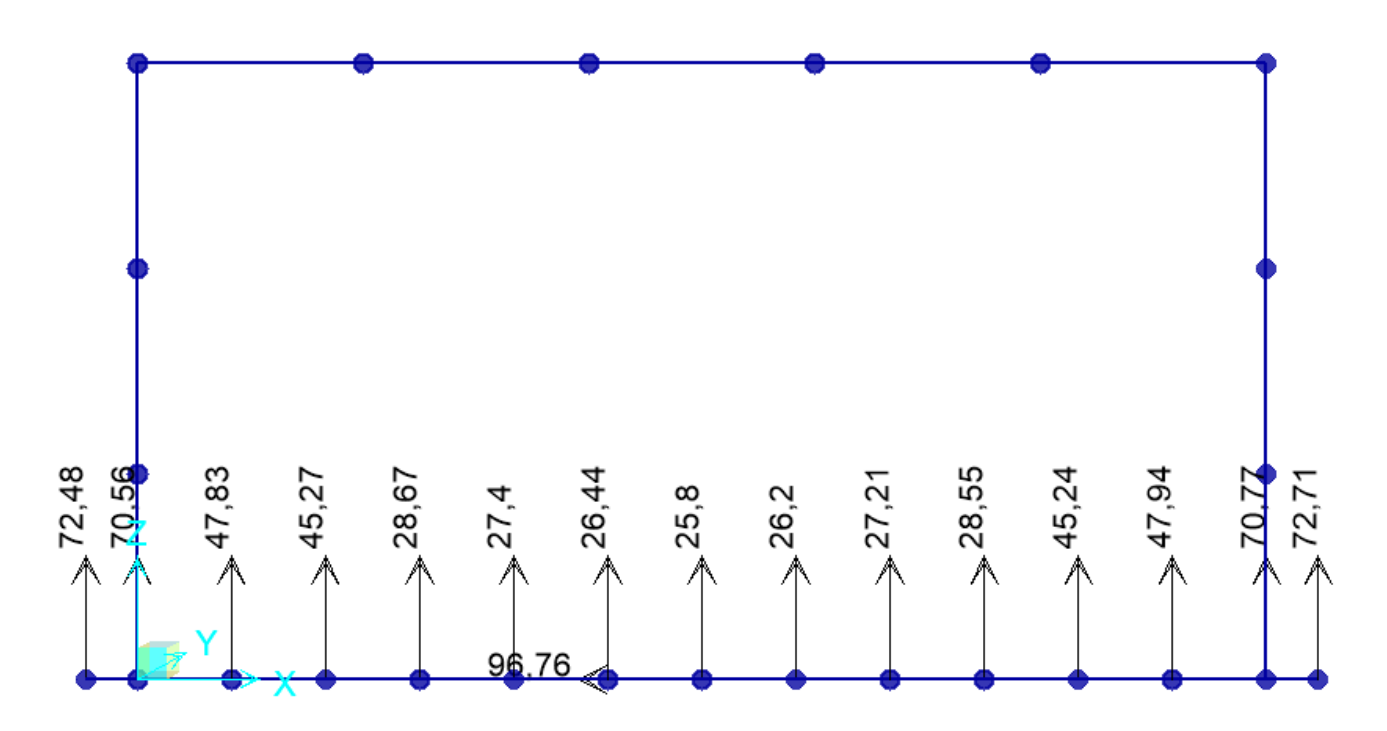

*Figura 11-1 – Reazioni molle in fondazione*

L'azione di progetto è pari alla somma delle reazioni delle molle in fondazione:

N = 663,07 kN

Di seguito le verifiche geotecniche.

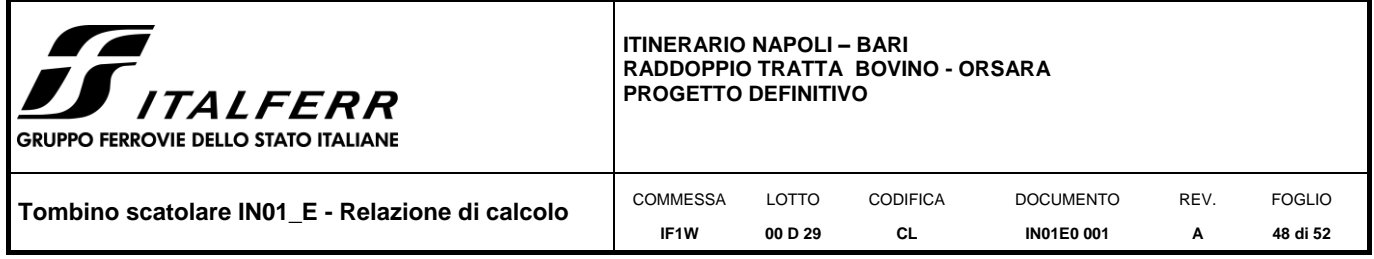

**Fondazioni Dirette Verifica in tensioni efficaci**

qlim =  $c^*Nc^*$  sc\*dc\*ic\*bc\*gc + q\*Nq\*sq\*dq\*iq\*bq\*gq + 0,5\* $\gamma$ \*B\*N $\gamma$ \*s $\gamma$ \*d $\gamma$ \*i $\gamma$ \*b $\gamma$ \*g $\gamma$ 

D = Profondità del piano di appoggio

 $e_B$  = Eccentricità in direzione B ( $e_B$  = Mb/N)

 $e_L$  = Eccentricità in direzione L ( $e_L$  = MI/N) (per fondazione nastriforme  $e_L$  = 0; L<sup>\*</sup> = L)

 $B^*$  = Larghezza fittizia della fondazione ( $B^*$  = B - 2\*e<sub>B</sub>)

L<sup>\*</sup> = Lunghezza fittizia della fondazione (L<sup>\*</sup> = L - 2<sup>\*</sup>e<sub>L</sub>)

*(per fondazione nastriforme le sollecitazioni agenti sono riferite all'unità di lunghezza)*

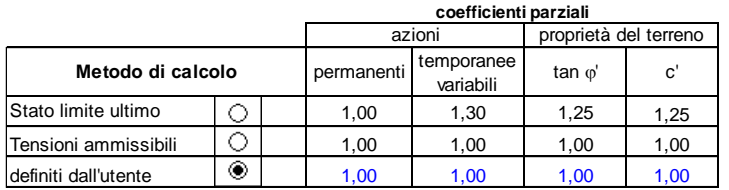

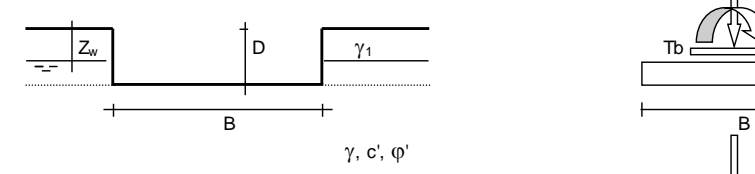

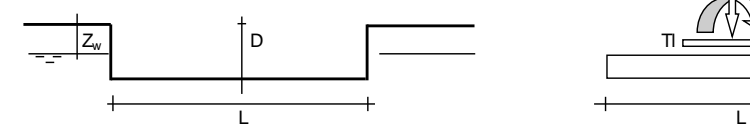

(Per fondazione nastriforme L = 100 m)

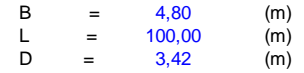

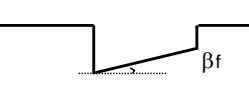

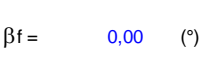

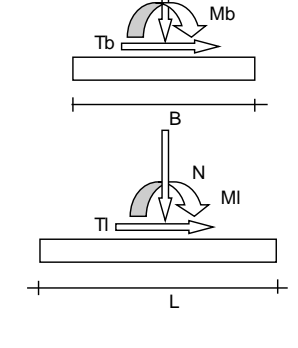

N

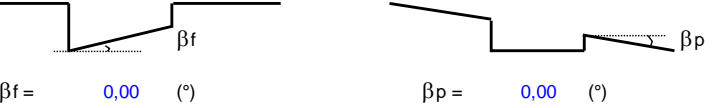

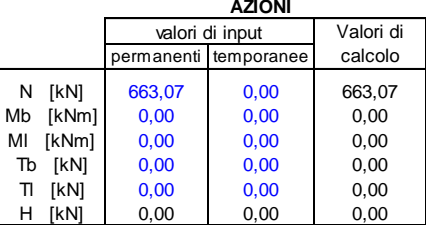

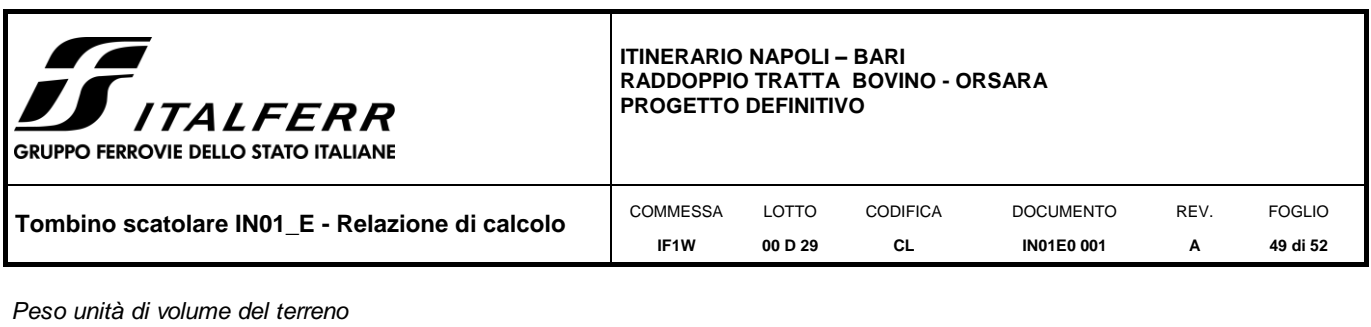

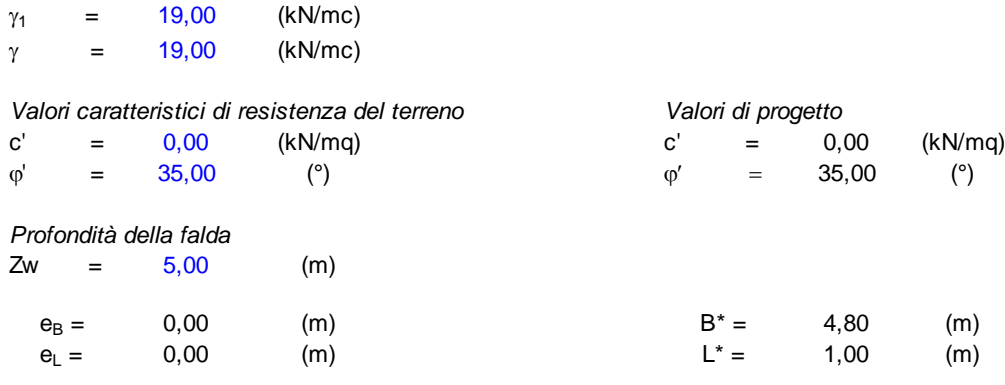

#### **q : sovraccarico alla profondità D**

q = 64,98 (kN/mq)

#### **: peso di volume del terreno di fondazione**

 $\gamma = 12,29$  (kN/mc)

#### **Nc, Nq, N : coefficienti di capacità portante**

Nq = tan $^2$ (45 +  $\phi$ '/2)\*e $^{(\pi^* t g \phi')}$ 

 $Nq = 33,30$ 

 $Nc = (Nq - 1)/tan\phi'$ 

 $Nc = 46,12$ 

 $N\gamma = 2^*(Nq + 1)^*$ tan $\varphi$ '

 $N\gamma = 48,03$ 

#### **<sup>s</sup><sup>c</sup>, sq, s : fattori di forma**

 $s_c = 1 + B^*Nq / (L^*Nc)$ 

 $s_c = 1,00$ 

 $s_q = 1 + B^*$ tan $\varphi' / L^*$ 

 $s_q = 1,00$ 

 $s_{\gamma}$  = 1 - 0,4\*B\* / L\*

 $s_{\gamma} =$ = 1,00

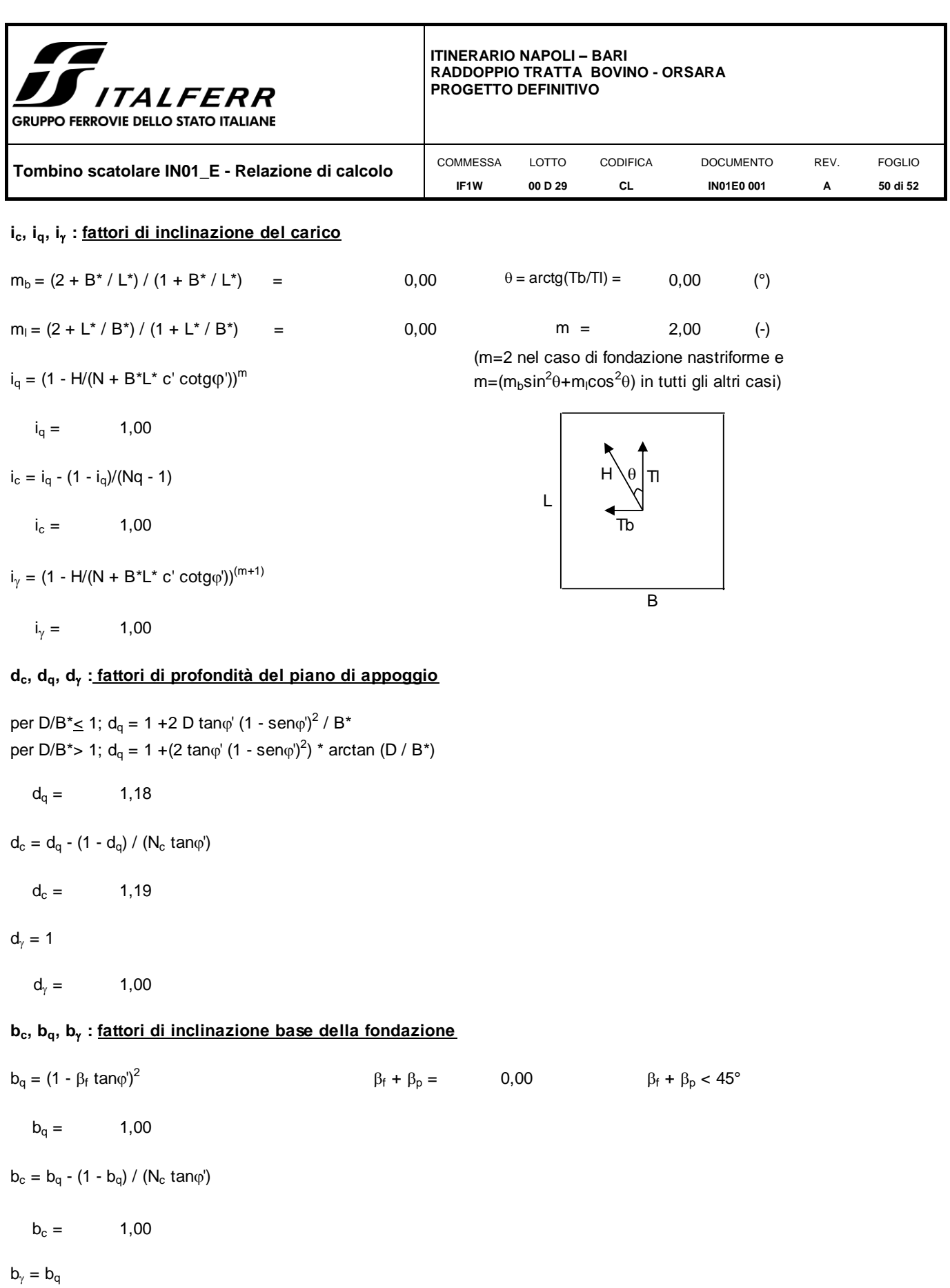

 $b_{\gamma} = 1,00$ 

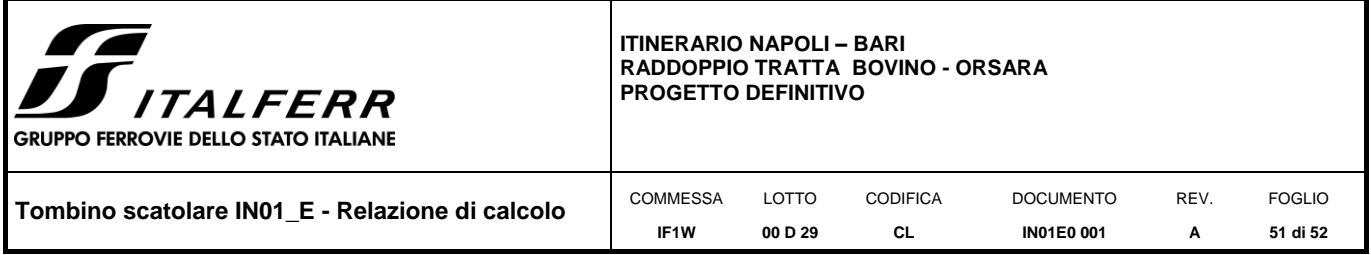

# **gc, gq, g : fattori di inclinazione piano di campagna**

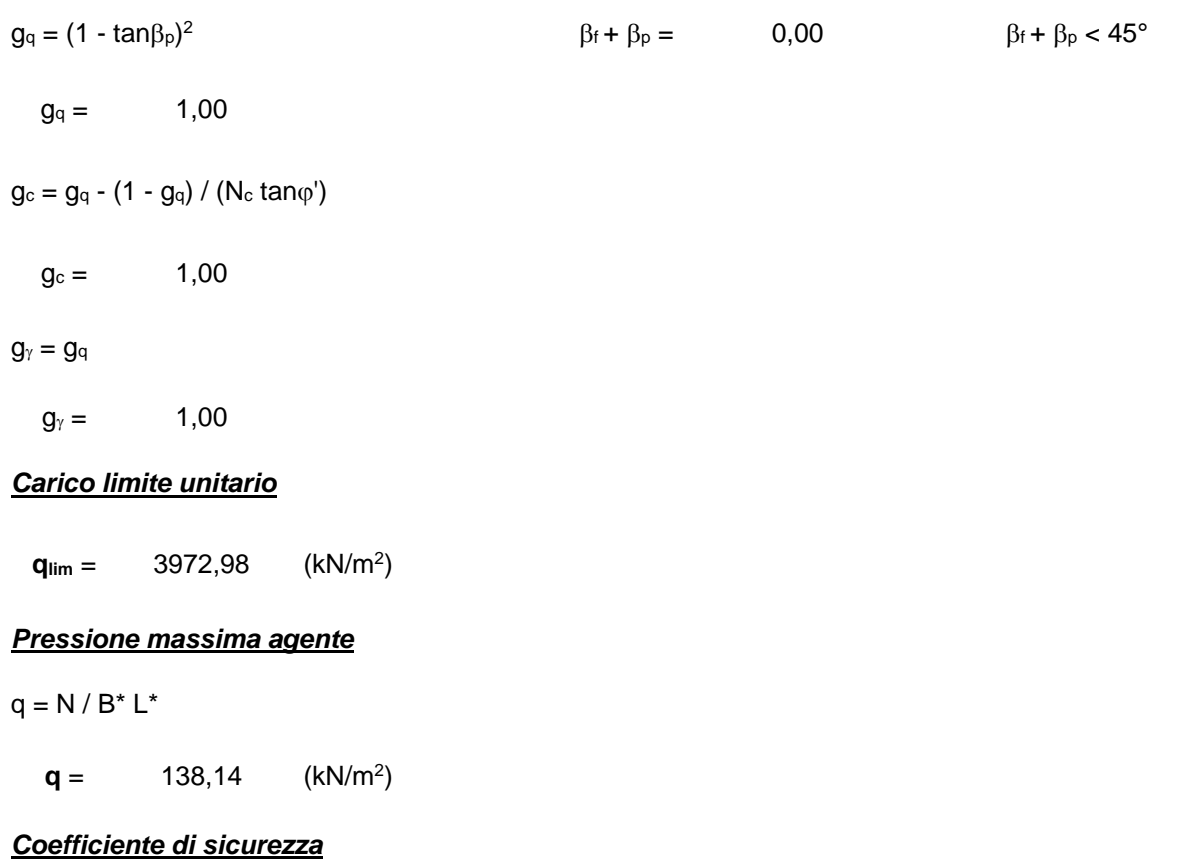

 $FS = q_{lim} / q = 28,76$ 

 $Fs > 2,3$ 

La verifica è soddisfatta.

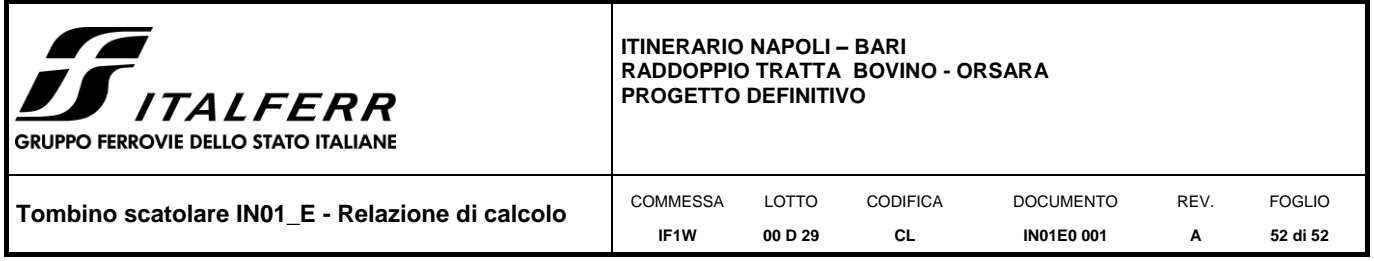

## <span id="page-51-0"></span>*12. INCIDENZA ARMATURE*

La struttura scatolare presenta un'incidenza di **133 kg/mc** per tutti gli elementi strutturali.

Come previsto dall' Eurocodice (UNI EN 1992-1-1) per le piastre a portanza unidirezionale si raccomanda di prevedere un'armatura secondaria in quantità non minore del 20% dell'armatura principale. Pertanto nel calcolo è stata considerata un'armatura longitudinale diffusa  $\phi$ 10/20 ed un incremento del 15% per tener conto della presenza di legature, spille e sovrapposizioni.

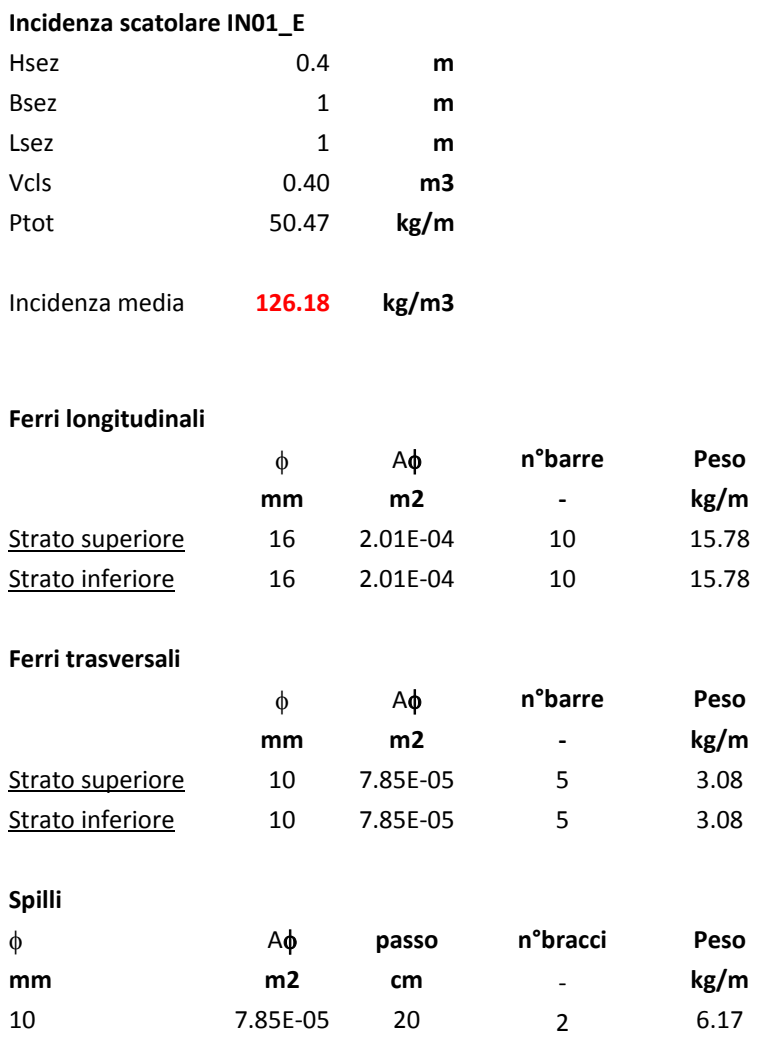